### **FORMULARIO RELATIVO A LA POSICIÓN PROPIA EN ACCIONES "PAC"**

### **Contenido**

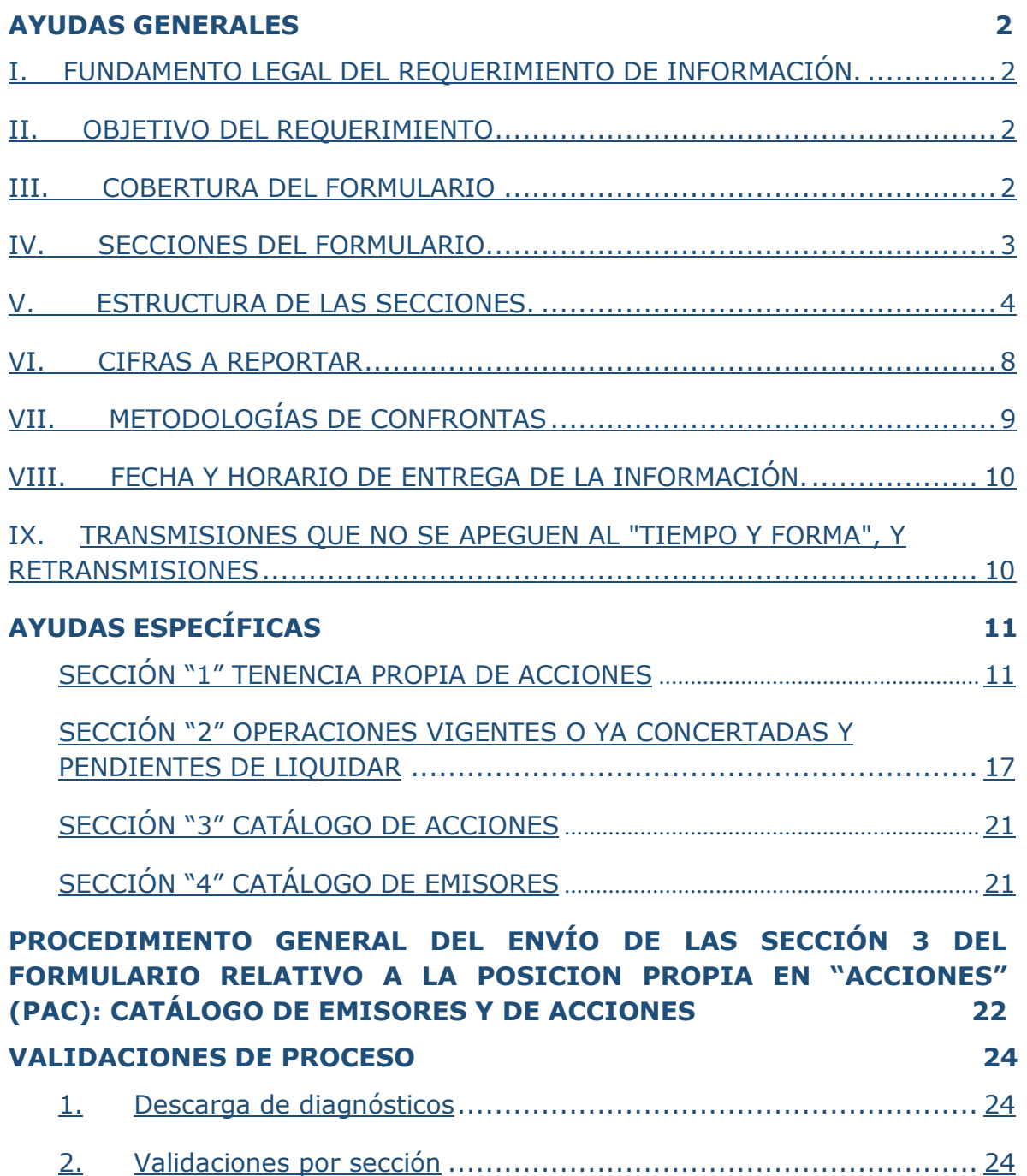

### **FORMULARIO RELATIVO A LA POSICIÓN PROPIA EN "ACCIONES" (PAC), DE LAS INSTITUCIONES DE CRÉDITO Y CASAS DE BOLSA**

#### <span id="page-1-0"></span>**AYUDAS GENERALES**

#### <span id="page-1-1"></span>**I. FUNDAMENTO LEGAL DEL REQUERIMIENTO DE INFORMACIÓN.**

#### **Circular 3/2012 Capítulo VII, art. 108**

Informes a la Dirección de Información del Sistema Financiero.

"Las instituciones deberán proporcionar a la Dirección General de Asuntos del Sistema Financiero, a la Dirección General de Operaciones de Banca Central, Dirección General de Estrategia, Riesgos y Sistemas de Pago, así como a la Dirección de Información del Sistema Financiero del Banco de México, la información que, en el ámbito de su competencia, dichas unidades administrativas les requieran".

"La referida información deberá remitirse en la forma y términos que les den a conocer las mencionadas unidades administrativas".

#### **Circular 115/2002 numeral CB.8**

Información al Banco de México.

Las casas de bolsa deberán proporcionar al Banco de México la información periódica que el propio Banco les requiera, en la forma y términos que previamente les den a conocer las áreas de dicho Banco facultadas para tales efectos.

#### <span id="page-1-2"></span>**II. OBJETIVO DEL REQUERIMIENTO**

Este formulario tiene como objetivo principal obtener la información necesaria para determinar diversos indicadores relativos a la posición propia de las instituciones en acciones u otros títulos de crédito listados en el numeral VI, así como dar seguimiento a la regulación y realizar diversos análisis.

#### <span id="page-1-3"></span>**III. COBERTURA DEL FORMULARIO**

Debe informarse las posiciones propias en acciones de: i) la institución, incluyendo las posiciones de sus oficinas en la República Mexicana como, en su caso, de sus agencias y sucursales en el exterior, ii) las entidades financieras del exterior filiales de la propia institución (entidad financiera filial), y iii) el fondo de reserva para pensiones, jubilaciones y demás prestaciones al personal de la propia institución (fondo de reserva del personal), cuando la institución esté obligada a realizar aportaciones adicionales en caso de que existan faltantes de dicho fondo.

Fecha del Documento: junio 2023

La información de cada entidad financiera del exterior filial, así como la relativa al fondo de reserva del personal, en su caso, debe transmitirse en archivos separados (un archivo por cada entidad de que se trate), utilizando la clave que corresponda a la entidad conforme al catálogo de instituciones incorporado al sistema de acopio.

#### <span id="page-2-0"></span>**IV. SECCIONES DEL FORMULARIO**

El formulario está compuesto por cuatro secciones, en las que debe reportarse, respectivamente, la siguiente información:

#### **1.- Tenencia de acciones (tenencia).**

En esta sección deben informarse todas las acciones que la institución (o en su caso, la entidad financiera filial o el fondo de reserva del personal de que se trate) haya mantenido como tenencia propia al cierre del mes que corresponda (excluyendo, en su caso, las operaciones fecha-valor pendientes de liquidar o iniciar). Dentro de dicha tenencia deben incluirse también las acciones propiedad de la institución provenientes de: i) adjudicación de valores, ii) capitalización de adeudos, y iii) daciones en pago, iv) recibidas como garantía con transferencia de propiedad y v) todas las registradas en la tenencia de valores por cualquier otro motivo. Estas acciones deben informarse en los campos que les correspondan, conforme al criterio utilizado por la institución para su valuación. Así, por ejemplo, si una determinada tenencia por dación en pago fue valuada con el criterio aplicable a inversiones "para negociar", se deben utilizar los campos 5 a 8 (acciones para negociar) que correspondan, e indicar en el campo 23 (origen de la tenencia) la clave "DP", relativa a "tenencia derivada de daciones en pago".

Los campos relativos a "agencias y sucursales" de esta sección (campos: 7, 8, 11, 12, 17 y 18) aplican sólo tratándose del reporte de la institución (banco múltiple o banco de desarrollo), y únicamente en el caso que cuenten con agencias y/o sucursales en el extranjero. En el caso de los reportes de las entidades financieras filiales, del fondo de reserva del personal y las casas de bolsa, se deben utilizar exclusivamente los campos relativos a "república" de esta sección (campos: 1, 2, 3, 4, 5, 6, 9, 10, 13, 14, 15, 16, 19, 20, 21, 22, 23, 24, 25, 27 y 28).

En esta sección (tenencia) no deberán incluirse las acciones que la institución haya entregado como garantía con transferencia de propiedad.

#### **2.- Operaciones con acciones, vigentes o ya concertadas y pendientes de liquidar (operaciones).**

En esta sección deben informarse todas las operaciones con acciones: comprasventas, reportos, préstamos y acciones en garantía con transferencia de propiedad, realizadas por la institución (o en su caso, la entidad financiera filial o el fondo de reserva del personal de que se trate) por cuenta propia, que hayan estado vigentes o ya concertadas y pendientes de liquidar, al cierre del mes que corresponda.

#### **3.- Catálogo de acciones.**

En este catálogo deben dar de alta las acciones en las cuales la institución registra posición propia a la fecha de información del formulario PAC en sus secciones 1 o 2. Este catálogo mensualmente se encontrará precargado con las nuevas acciones que coticen y se negocien en la Bolsa Mexicana de Valores.

#### **4.- Catálogo de emisoras.**

En este catálogo deben dar de alta las emisoras de las acciones en las cuales la institución registra posición propia a la fecha de información del formulario PAC en sus secciones 1 o 2.

#### <span id="page-3-0"></span>**V. ESTRUCTURA DE LAS SECCIONES.**

### *SECCIÓN "1" TENENCIA PROPIA DE ACCIONES*

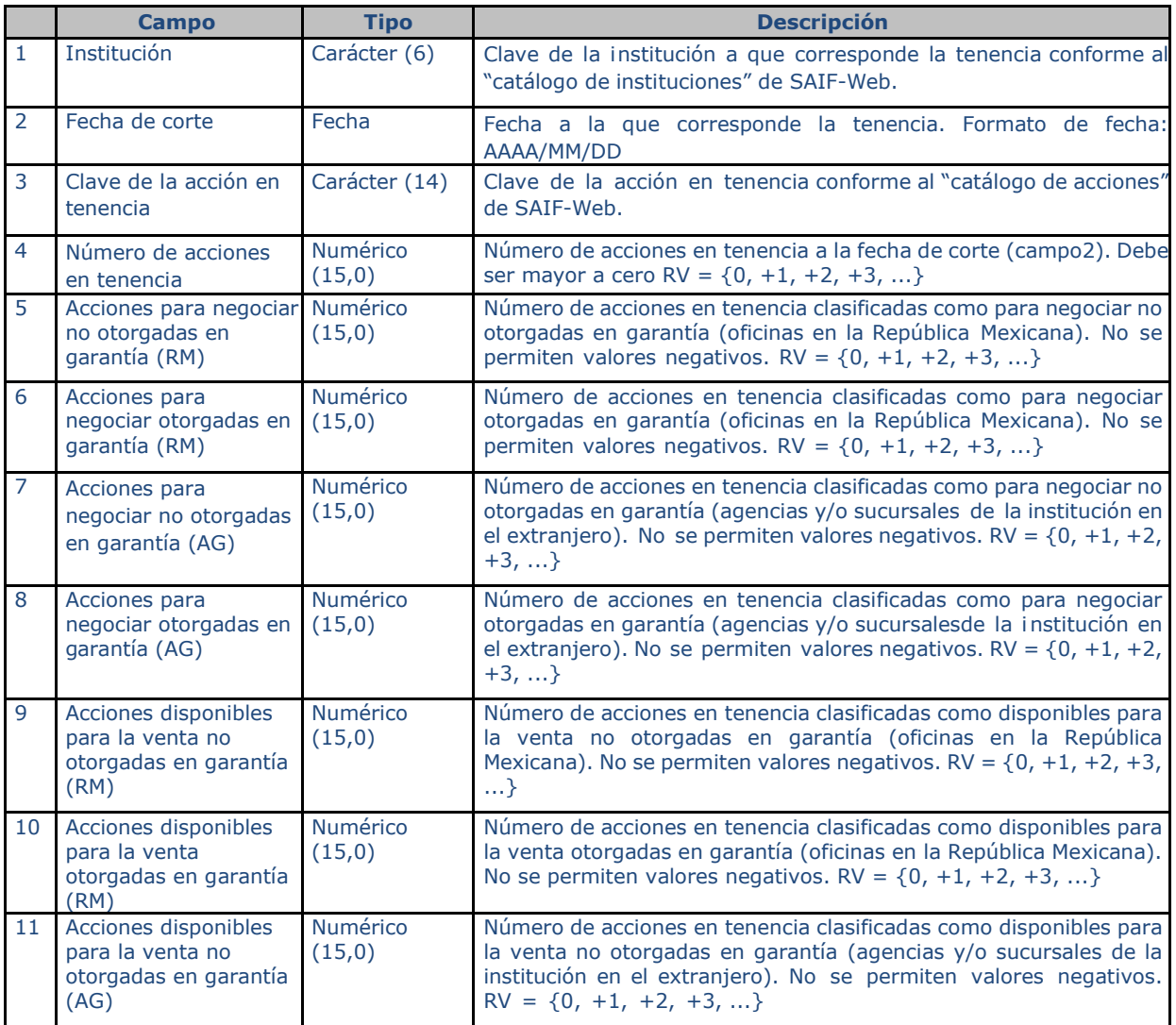

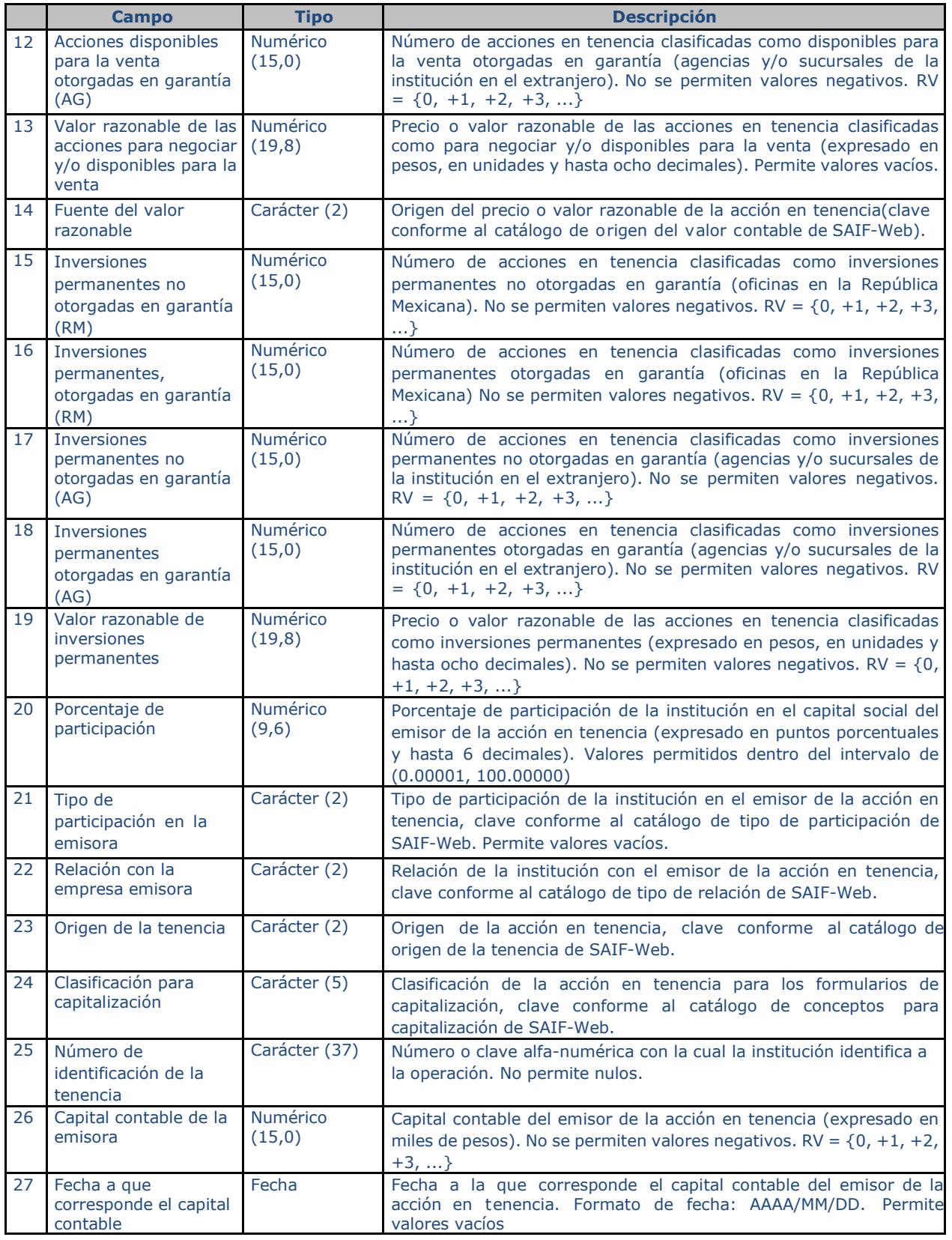

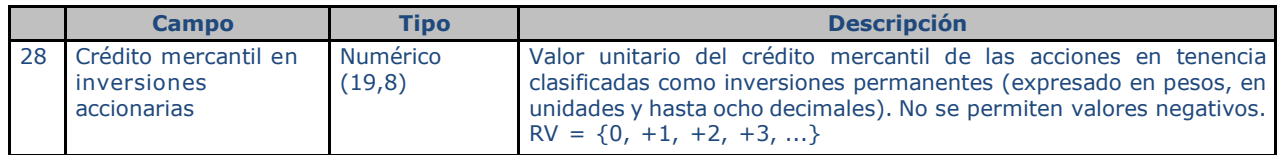

#### *SECCIÓN "2" OPERACIONES VIGENTES O YA CONCERTADAS Y PENDIENTES DE LIQUIDAR*

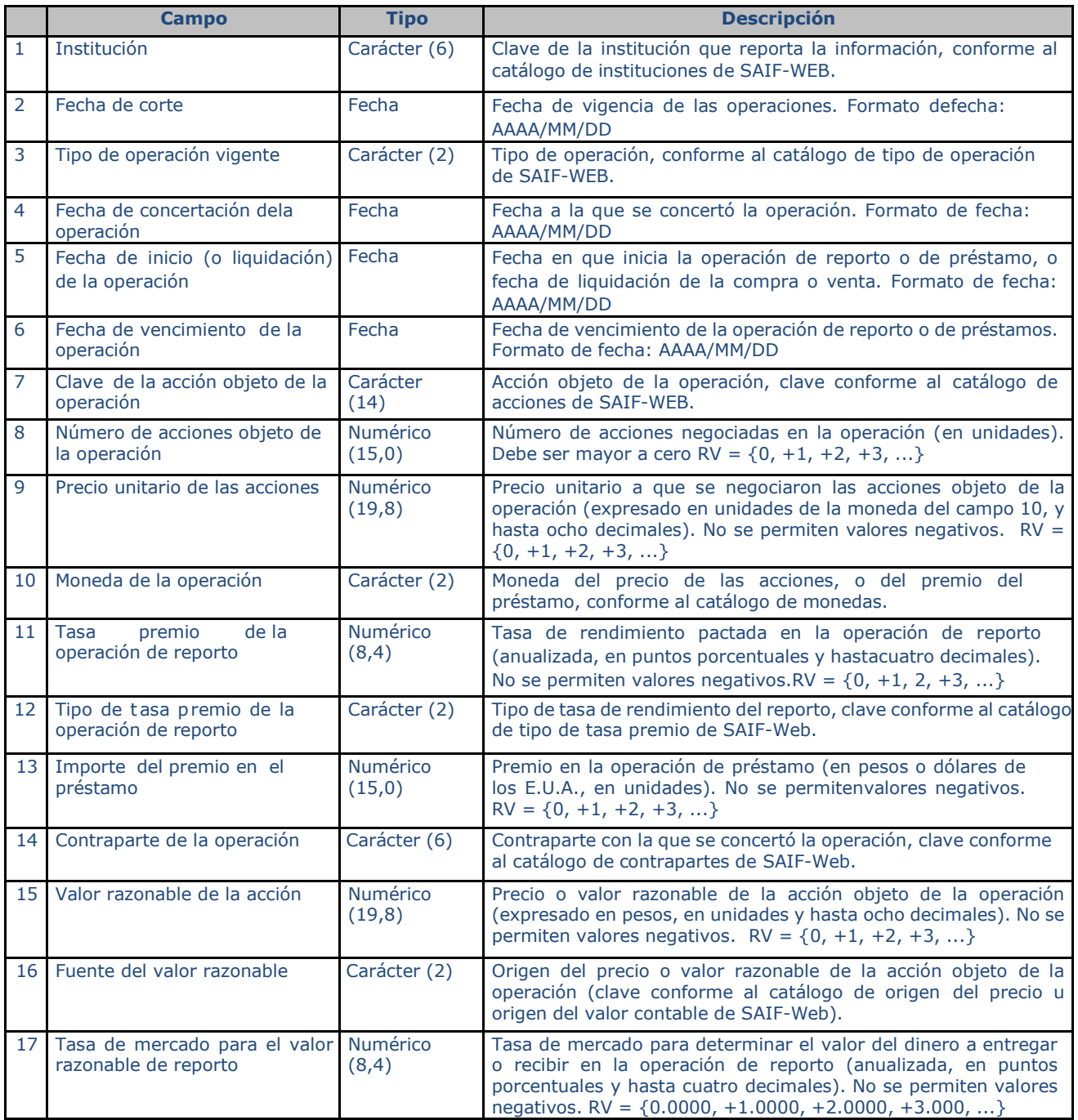

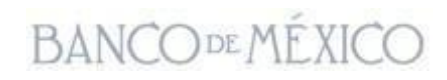

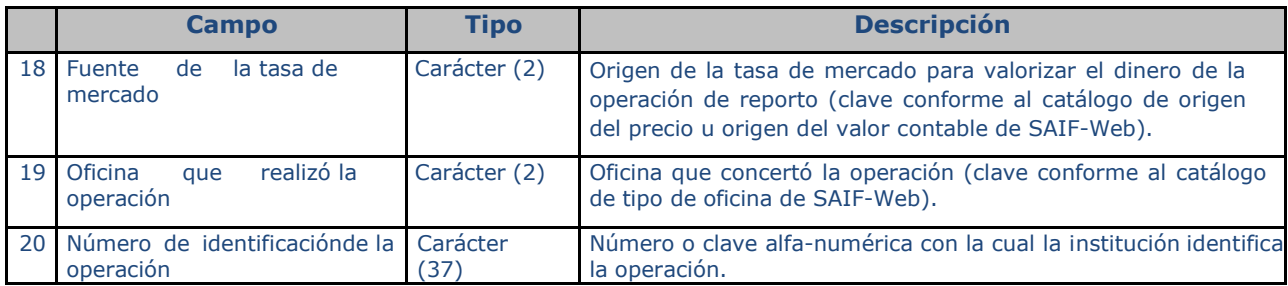

### *SECCIÓN "3" CATÁLOGO DE ACCIONES*

Campo 1: Fecha de alta de la acción. Este campo se toma desde el registro del paquete en el sistema SAIF Web, por lo que no es necesario que la institución lo incorpore dentro de la estructura del archivo a importar.

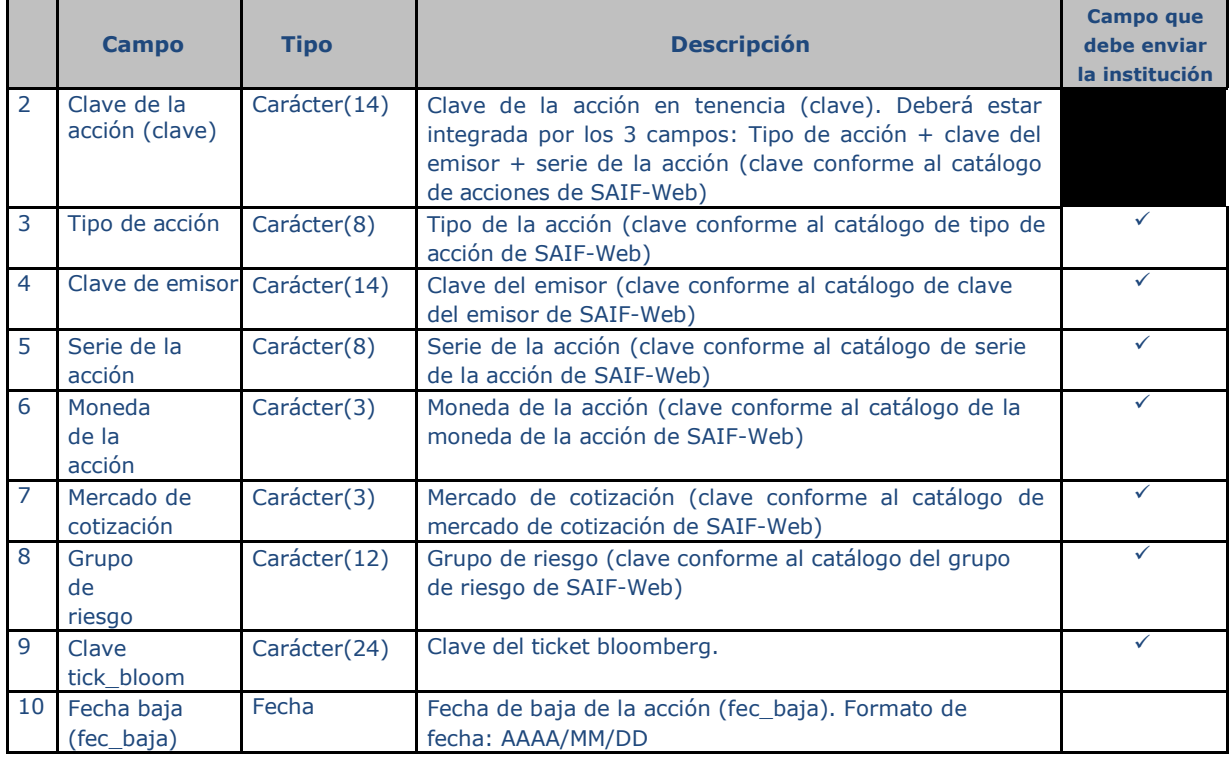

#### *SECCIÓN "4" CATÁLOGO DE EMISORES*

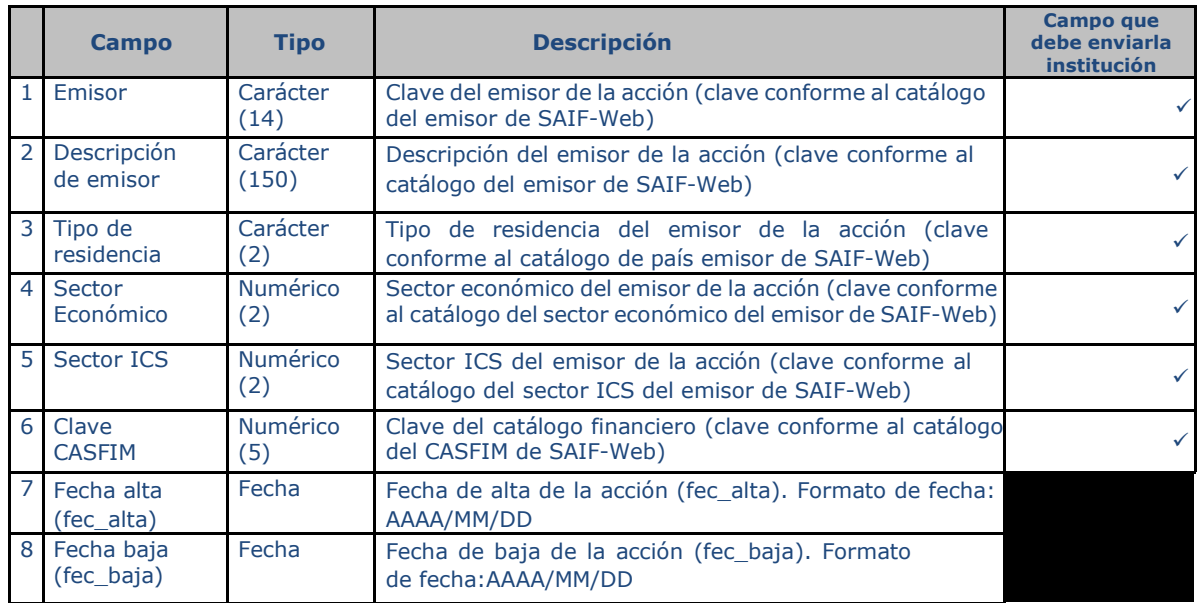

#### <span id="page-7-0"></span>**VI. CIFRAS A REPORTAR**

En este formulario se entenderá por acciones, o acción, a los títulos representativosde capital que se encuentren: i) inscritos en el Registro Nacional de Valores (RNV), ii) listados en el Sistema Internacional de Cotizaciones (SIC), y iii) no registrados en el RNV o no listados en el SIC; quedando incluidos los certificados de participación ordinarios sobre los referidos títulos, los certificados de aportación patrimonial representativos de capital social, los recibos de depósito que amparan acciones (ADR´s, GDR´s, ADS´s, GDS´s, etc.) y las acciones de sociedades o de fondos de inversión (o de figuras similares a éstas) de cualquier tipo. Adicionalmente deben reportar en este formulario las operaciones sobre los siguientes valores: Títulos referenciados a acciones (Tracs), certificados bursátiles fiduciarios, certificados bursátiles de capital de desarrollo y constancias de bursatilización (tramo subordinado que mantiene el originador de los activos subyacentes).

En la sección 1 (tenencia), a que se refiere el numeral IV, la institución deberá enviar un registro por cada clave de acción en tenencia.

Por su parte, en la sección 2 (operaciones), a que se refiere el numeral IV, la institución deberá enviar un registro por cada operación vigente o pendiente de liquidar, no agrupando operaciones, aun cuando coincidan las características de las mismas. Adicionalmente, las operaciones celebradas internamente entre áreas, por ejemplo, entre la tesorería y la mesa de dinero de una misma institución, no deben ser informadas, ya que estas operaciones no modifican la posición accionaria de la institución.

En el caso de operaciones de reporto, las acciones objeto de éstas deben corresponder a una determinada operación de arbitraje internacional.

En este formulario se solicita diversa información respecto de las características de las operaciones con acciones y de la tenencia de éstas, ello con independencia que tales operaciones o la tenencia de acciones se apeguen o no a las disposiciones aplicables.

Las preguntas que se hacen sobre ciertas características de las operaciones o de la tenencia, las diversas instrucciones de llenado del formulario, los anexos al mismo, etc., por ningún motivo deberán considerarse como parte de la normatividad o como una interpretación a esta o como un consentimiento o convalidación o autorización de la autoridad para realizar tales operaciones o para realizarlas en términos y condiciones que no se ajusten a las disposiciones aplicables.

En el caso de acciones que no estén incluidas en la sección 3 "catálogo de acciones" o sección 4 catálogo de emisoras, la institución deberá enviar una solicitud de alta a través del sistema SAIF-Web.

Realizado lo anterior y una vez que se valide la información relativa a la nueva acción se incorporará al catálogo correspondiente en SAIF-Web, por lo que la institución después de recibir la "nueva clave" por parte de Banco de México podrá utilizarla para informar la sección 1 o 2.

En caso que la emisión enviada por la institución, tenga algún error (por ejemplo, que la clave no corresponda al tipo de acción, emisor o serie), la solicitud será rechazada y se notificará a la institución para su corrección a través del sistema.

#### <span id="page-8-0"></span>**VII. METODOLOGÍAS DE CONFRONTAS**

Las metodologías de las confrontas que se realizan entre la información de este formulario y la de otras fuentes de información, se encuentran en el apartado de ayudas del sistema de acopio denominado SAIF-Web.

A continuación, se muestra una imagen para mayor referencia.

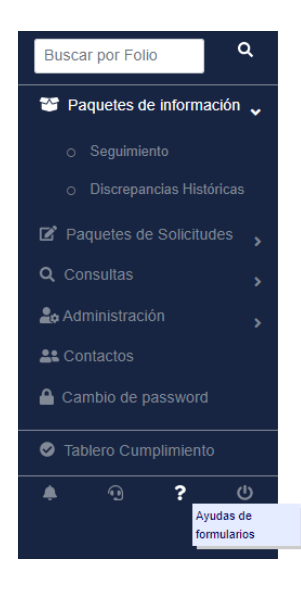

Los requerimientos de información por parte de Banco de México a los Intermediarios Financieros establecen un conjunto de formularios que se hacen llegar con datos a través de Internet, usando sistemas de acopio que operan bajo la plataforma Web de servicios denominada

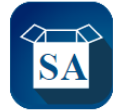

No hay mensajes por el momento

**BANCODEMÉXICO** 

#### <span id="page-9-0"></span>**VIII. FECHA Y HORARIO DE ENTREGA DE LA INFORMACIÓN.**

Este formulario es de periodicidad mensual. La tenencia y las operaciones vigentes o pendientes de liquidar de la institución (sección 1 y 2) deben transmitirse al Banco de México, a más tardar a las 18:00 horas del quinto día hábil bancario inmediato siguiente al cierre de mes a que corresponda la información.

#### <span id="page-9-1"></span>**IX. TRANSMISIONES QUE NO SE APEGUEN AL "TIEMPO Y FORMA", Y RETRANSMISIONES**

Cuando por cualquier causa, la información no sea transmitida en tiempo y forma o se realicen retransmisiones de información, la institución deberá notificar por medio electrónico a este Instituto Central las causas que originaron tal situación y precisar, en el segundo caso, las modificaciones a las cifras. La dirección que se pone a su disposición es [PAC@banxico.org.mx](mailto:PAC@banxico.org.mx)

### <span id="page-10-0"></span>**AYUDAS ESPECÍFICAS**

#### <span id="page-10-1"></span>**SECCIÓN "1" TENENCIA PROPIA DE ACCIONES**

Los diversos campos para cada registro deben llenarse conforme a lo siguiente:

#### **1. INSTITUCIÓN.**

Se debe anotar la clave asignada a la institución (o, en su caso, a la entidad financiera del exterior filial y/o al fondo de reserva del personal), conforme al catálogo de instituciones incorporado al SAIF-Web.

#### **2. FECHA DE CORTE.**

Se debe anotar la fecha de corte relativa al reporte de la tenencia de acciones.

#### **3. CLAVE DE LA ACCION EN TENENCIA.**

Se debe anotar la clave de la acción en tenencia, conforme al catálogo de acciones incorporado al SAIF-Web.

En el caso de acciones que no estén incluidas en el catálogo de acciones, la institución deberá realizar la incorporación de la clave de que se trate a dicho catálogo (antes del envío de esta sección), conforme a lo siguiente:

a) Generar un archivo tipo Excel, Dbase o Texto, sin encabezados, con las siguientes características de la nueva emisión:

Columna 1: Clave de la acción, la cual resulta de unir el tipo de acción (columna 2), el emisor (columna 3) y la serie (columna 4).

- Columna 2: Tipo de acción (clave conforme al catálogo de tipo de acción incorporado a SAIF-Web).
- Columna 3: Emisor de la acción. (Clave conforme al catálogo de emisores de acciones incorporado al SAIF WEB).
- Columna 4: Serie de la acción.

Columna 5: Moneda de denominación de la acción (clave conforme al catálogo de monedas incorporado al SAIF-Web).

- Columna 6: Mercado de cotización de la acción (clave conforme al catálogo de mercado de cotización incorporado al SAIF-Web).
- b) Las instituciones podrán solicitar al Banco de México, la inclusión de nueva(s) clave(s) que requieran actualizar en algún catálogo de los incorporados al SAIF-Web, a las personas indicadas en el primer párrafo del numeral IX de las ayudas genéricas. Las instituciones deben indicar: 1) El catálogo y 2) la clave(s) que desee(n) agregar.
- c) Realizado lo anterior, la información relativa a las emisiones nuevas se incorporará al catálogo correspondiente en el SAIF-Web, por lo que la institución después de recibir la nueva clave por parte de Banco de México podrá utilizarla para informar la sección correspondiente.
- d) En caso que la emisión enviada por la institución, tenga algún error (por ejemplo, que la clave no corresponda al tipo de acción, emisor o serie), Banco de México

le informará de la clave correcta, incorporándola en forma definitiva al catálogo de acciones. La institución deberá utilizar la clave correcta en todos los reportes futuros en los que tenga en tenencia dicha acción.

#### **4. NÚMERO DE ACCIONES EN TENENCIA.**

Se debe indicar el número total (considerando República Mexicana más, en su caso, agencias y/o sucursales en el extranjero) de acciones en tenencia (en unidades), que corresponda a la clave de la acción de la tenencia (campo 3), a la fecha de corte (campo 2). Este campo no puede ir vacío.

#### **5. ACCIONES PARA NEGOCIAR NO OTORGADAS EN GARANTÍA (REPÚBLICA).**

Se debe anotar el número de acciones (en unidades) en tenencia relativas al total de las oficinas establecidas en la República Mexicana, clasificadas como para negociar, que no estén otorgadas (o cedidas) en garantía. En caso que la institución no tenga registradas acciones a que se refiere este campo, se debe anotar un "0" (cero).

#### **6. ACCIONES PARA NEGOCIAR OTORGADAS EN GARANTÍA (REPÚBLICA).**

Se debe anotar el número de acciones (en unidades) en tenencia relativas al total de las oficinas establecidas en la República Mexicana, clasificadas como para negociar,que estén otorgadas (o cedidas) en g arantía, sin transferencia de propiedad. En caso que la institución no tenga registradas acciones a que se refiere este campo, se debe anotar un "0" (cero).

#### **7. ACCIONES PARA NEGOCIAR NO OTORGADAS EN GARANTÍA (AGENCIAS Y SUCURSALES).**

Se debe anotar el número de acciones (en unidades) en tenencia relativas al total de las agencias y/o sucursales de la institución en el extranjero, clasificadas como para negociar, que no estén otorgadas (o cedidas) en garantía. En caso que la institución no cuente con agencias y/o sucursales en el extranjero, o cuando si cuente con ellas y éstas no tengan registradas acciones a que se refiere este campo, se debe anotar un "0" (cero).

#### **8. ACCIONES PARA NEGOCIAR OTORGADAS EN GARANTÍA (AGENCIAS Y SUCURSALES).**

Se debe anotar el número de acciones (en unidades) en tenencia relativas al total de las agencias y/o sucursales de la institución en el extranjero, clasificadas como para negociar, que estén otorgadas (o cedidas) en garantía sin transferencia de propiedad. En caso que la institución no cuente con agencias y/o sucursales en el extranjero, o cuando si cuente con ellas y éstas no tengan registradas acciones a que se refiere este campo, se debe anotar un "0" (cero).

#### **9. ACCIONES DISPONIBLES PARA LA VENTA NO OTORGADAS EN GARANTÍA (REPÚBLICA).**

Se debe anotar el número de acciones (en unidades) en tenencia relativas al total de las oficinas establecidas en la República Mexicana, clasificadas como disponibles para la venta, que no estén otorgadas (o cedidas) en garantía. En caso que la institución no tenga registradas acciones a que se refiere este campo, se debe anotar un "0" (cero).

#### **10. ACCIONES DISPONIBLES PARA LA VENTA OTORGADAS EN GARANTÍA (REPÚBLICA).**

Se debe anotar el número de acciones (en unidades) en tenencia relativas al total de las oficinas establecidas en la República Mexicana, clasificadas como disponibles para la venta, que estén otorgadas (o cedidas) en garantía, sin transferencia de propiedad. En caso que la institución no tenga registradas acciones a que se refiere este campo, se debe anotar un "0" (cero).

#### **11. ACCIONES DISPONIBLES PARA LA VENTA NO OTORGADAS EN GARANTÍA (AGENCIAS Y SUCURSALES).**

Se debe anotar el número de acciones (en unidades) en tenencia relativas al total de las agencias y/o sucursales de la institución en el extranjero, clasificadas como disponibles para la venta, que no estén otorgadas (o cedidas) en garantía. En caso que la institución no cuente con agencias y/o sucursales en el extranjero, o cuando si cuente con ellas y éstas no tengan registradas acciones a que se refiere este campo, se debe anotar un "0" (cero).

#### **12. ACCIONES DISPONIBLES PARA LA VENTA OTORGADAS EN GARANTÍA (AGENCIAS Y SUCURSALES).**

Se debe anotar el número de acciones (en unidades) en tenencia relativas al total de las agencias y/o sucursales de la institución en el extranjero, clasificadas como disponibles para la venta, que estén otorgadas (o cedidas) en garantía, sin transferencia de propiedad. En caso que la institución no cuente con agencias y/o sucursales en el extranjero, o cuando si cuente con ellas y éstas no tengan registradas acciones a que se refiere este campo, se debe anotar un "0" (cero).

#### **13. VALOR UNITARIO DE LAS ACCIONES EN TENENCIA CLASIFICADAS COMO PARA NEGOCIAR Y/O DISPONIBLES PARA LA VENTA.**

Se debe anotar el precio o valor razonable por acción (valor unitario expresado en pesos, en unidades y hasta ocho decimales), a la fecha de corte (campo 2), con el cual la institución (y/o sus agencias y sucursales en el extranjero) valorizó las acciones en tenencia clasificadas como para negociar y/o disponibles para la venta, para propósitos de registro contable (excluyendo, en su caso, el valor del crédito mercantil).

En caso que el precio o valor razonable anterior se encuentre denominado en una moneda distinta a pesos mexicanos, se debe convertir a ésta moneda utilizando las siguientes variables: i) en el caso de precios o valores en UDIS, el valor de la UDI que corresponda a la fecha de corte (campo 2) de que se trate, ii) en el caso de precios o valores en dólares de los E.U.A., el tipo de cambio "FIX" determinado en la fecha de corte (campo 2) correspondiente, iii) en el caso de precios o valores denominadosen divisas distintas al dólar de los E.U.A., el tipo de cambio representativo de mercado para la fecha de corte de que se trate (campo 2).

En caso que a la fecha de corte (campo 2) de que se trate, no existan acciones en tenencia clasificadas en dichas categorías, este campo se debe anotar un "0" (cero).

#### **14. FUENTE DEL VALOR RAZONABLE DE LAS ACCIONES EN TENENCIA CLASIFICADAS COMO PARA NEGOCIAR Y/O DISPONIBLES PARA LA VENTA.**

Se debe anotar el origen del valor unitario (razonable) de las acciones en tenencia (campo 13), conforme al catálogo de origen del valor contable incorporado al SAIF-Web. Si la institución utilizó el precio de mercado de su proveedor de precios, en este campo se deberá anotar la clave que corresponda a dicho proveedor.

En caso que a la fecha de corte (campo 2) de que se trate, no existan acciones en tenencia clasificadas como para negociar y/o disponibles para la venta, este cambo debe informarse vacío.

#### **15. ACCIONES CLASIFICADAS COMO INVERSIONES PERMANENTES NO OTORGADAS EN GARANTIA (REPÚBLICA).**

Se debe anotar el número de acciones (en unidades) en tenencia relativas al total de las oficinas establecidas en la República Mexicana, clasificadas como inversiones permanentes, que no estén otorgadas (o cedidas) en garantía. En caso que la institución no tenga registradas acciones a que se refiere este campo, se debe anotar un "0" (cero).

#### **16. ACCIONES CLASIFICADAS COMO INVERSIONES PERMANENTES OTORGADAS EN GARANTIA (REPÚBLICA).**

Se debe anotar el número de acciones (en unidades) en tenencia relativas al total de las oficinas establecidas en la República Mexicana, clasificadas como inversiones permanentes, que estén otorgadas (o cedidas) en garantía, sin transferencia de propiedad. En caso que la institución no tenga registradas acciones a que se refiere este campo, se debe anotar un "0" (cero).

#### **17. ACCIONES CLASIFICADAS COMO INVERSIONES PERMANENTES NO OTORGADAS EN GARANTIA (AGENCIAS Y SUCURSALES).**

Se debe anotar el número de acciones (en unidades) en tenencia relativas al total de las agencias y/o sucursales de la institución en el extranjero, clasificadas como inversiones permanentes, que no estén otorgadas (o cedidas) en garantía. En caso que la institución no cuente con agencias y/o sucursales en el extranjero, o cuando si cuente con ellas y éstas no tengan registradas acciones a que se refiere este campo, se debe anotar un "0" (cero).

#### **18. ACCIONES CLASIFICADAS COMO INVERSIONES PERMANENTES OTORGADAS EN GARANTIA (AGENCIAS Y SUCURSALES).**

Se debe anotar el número de acciones (en unidades) en tenencia relativas al total de las agencias y/o sucursales de la institución en el extranjero, clasificadas como inversiones permanentes, que estén otorgadas (o cedidas) en garantía, sin transferencia de propiedad. En caso que la institución no cuente con agencias y/o sucursales en el extranjero, o cuando si cuente con ellas y éstas no tengan registradas acciones a que se refiere este campo, se debe anotar un "0" (cero).

#### **19. VALOR RAZONABLE DE INVERSIONES PERMANENTES.**

Se debe anotar el valor razonable por acción (valor unitario expresado en pesos, y hasta ocho decimales), a la fecha de corte (campo 2), con el cual la institución (y/o sus agencias y sucursales en el extranjero) valorizó las acciones en tenencia clasificadas como inversiones permanentes, para propósitos de registro contable (excluyendo, en su caso, el valor del crédito mercantil).

En caso que el valor razonable anterior se encuentre denominado en una moneda distinta a pesos mexicanos, se debe convertir a ésta moneda utilizando las siguientes variables: i) en el caso de valores en UDIS, el valor de la UDI que corresponda a la fecha de corte (campo 2) de que se trate, ii) en el caso de valores en dólares de los E.U.A., el tipo de cambio "FIX" determinado en la fecha de corte (campo 2) correspondiente, iii) en el caso de valores denominados en divisas distintas al dólar de los E.U.A., el tipo de cambio representativo de mercado para la fecha de corte de que se trate (campo 2).

En caso que a la fecha de corte (campo 2) de que se trate, no existan acciones en tenencia clasificadas en dicha categoría, este campo se debe anotar un "0" cero.

Fecha del Documento: junio 2023

#### **20. PORCENTAJE DE PARTICIPACIÓN.**

En caso que a la fecha de corte (campo 2), la institución (y/o sus agencias y sucursales en el extranjero) tenga acciones clasificadas como inversiones permanentes, se debe anotar el porcentaje de participación de la institución, y de sus agencias y/o sucursales en el extranjero, en el capital contable del emisor de las acciones en tenencia (en porciento con dos decimales). Para determinar dicho porcentaje se debe considerar exclusivamente el número total de acciones clasificadas como inversiones permanentes, y el respectivo total de acciones en circulación.

Los valores permitidos dentro del intervalo son: (0.00001, 100.00000).

No permite nulos.

#### **21. TIPO DE PARTICIPACION EN LA EMISORA.**

En caso que a la fecha de corte (campo 2), la institución (y/o sus agencias y sucursales en el extranjero) tenga acciones clasificadas como inversiones permanentes, se debe anotar el tipo de participación de la institución, y de sus agencias y/o sucursales en el extranjero, en la empresa emisora de la acción en tenencia, conforme al catálogo de tipo de participación incorporado al SAIF-Web. Para determinar dicho tipo de participación se debe considerar exclusivamente el número total de acciones clasificadas como inversiones permanentes.

En caso que la institución y sus agencias y/o sucursales en el extranjero no tengan registradas acciones en dicha categoría, este campo debe informarse vacío.

#### **22. RELACION CON LA EMPRESA EMISORA.**

Se debe indicar el tipo de relación (en términos de los artículos 73, 73 Bis y 73 Bis 1 de la L.I.C., en el caso de bancos múltiples o bancos de desarrollo, o en términos del criterio de contabilidad C-2 de la CNBV, en el caso de casas de bolsa) de la institución (y/o sus agencias y sucursales en el extranjero) con la empresa emisora de la acción en tenencia, conforme al catálogo de tipo de relación incorporado al SAIF- Web.

No permite nulos.

#### **23. ORIGEN DE LA TENENCIA.**

Se debe indicar la forma en que la Institución, y/o sus agencias y/o sucursales en el extranjero, adquirieron la acción de que se trate, conforme al catálogo de origen de la tenencia incorporado al SAIF-Web.

No permite nulos.

#### **24. CLASIFICACIÓN PARA CAPITALIZACIÓN.**

Se debe indicar el concepto del formulario de capitalización que corresponda a la acción en tenencia, conforme al catálogo de conceptos para capitalización incorporado al SAIF-Web.

No permite nulos.

#### **25. NÚMERO DE IDENTIFICACIÓN DE LA TENENCIA.**

Se debe anotar un número para identificar a cada registro en particular, el cual podrá ser: secuencial o el folio (alfanumérico) que utilice la institución para identificar sus acciones en tenencia; sobre la base que un mismo número de identificación no podrá asignársele a dos o más registros que tengan la misma fecha de corte (campo 2).

No permite nulos.

#### **26. CAPITAL CONTABLE DE LA EMISORA.**

En caso que a la fecha de corte (campo 2), la institución (y/o sus agencias y sucursales en el extranjero) tenga acciones clasificadas como inversiones permanentes, se debe anotar el capital contable (expresado en pesos mexicanos, en unidades sin decimales) de la empresa emisora de la acción en tenencia.

En caso que el capital contable anterior se encuentre denominado en una moneda distinta a pesos mexicanos, se debe convertir a ésta moneda utilizando las siguientes variables: i) en el caso de capitales contables en UDIS, el valor de la UDI que corresponda a la fecha de corte (campo 2) de que se trate, ii) en el caso de capitales contables en dólares de los E.U.A., el tipo de cambio "FIX" determinado en la fecha de corte (campo 2) correspondiente, iii) en el caso de capitales contables denominados en divisas distintas al dólar de los E.U.A., el tipo de cambio representativo de mercado para la fecha de corte de que se trate (campo 2).

En caso que la institución no cuente con agencias y/o sucursales en el extranjero, o cuando si cuente con ellas y éstas no tengan registradas acciones a que se refiere este campo, se debe anotar un "0" (cero).

#### **27. FECHA A QUE CORRESPONDE EL CAPITAL CONTABLE.**

En caso que a la fecha de corte (campo 2), la institución (y/o sus agencias y sucursales en el extranjero) tenga acciones clasificadas como inversiones permanentes, se debe anotar la fecha a que corresponde el capital contable de la empresa emisora de la acción en tenencia, informado en el campo 27, y, en su caso, lafecha del valor razonable de las inversiones permanentes, informado en el campo 19.

En caso que la institución y sus agencias y/o sucursales en el extranjero no tuvieran registradas acciones en dicha categoría, este campo debe informarse vacío.

#### **28. CREDITO MERCANTIL EN INVERSIONES ACCIONARIAS.**

En caso que a la fecha de corte (campo 2), la institución (y/o sus agencias y sucursales en el extranjero) tenga registrado crédito mercantil para las acciones en tenencia, a que se refiere el campo 3, se debe anotar el valor unitario (por acción) del correspondiente crédito mercantil (expresado en pesos mexicanos, y hasta ocho decimales).

En caso que el valor unitario anterior se encuentre denominado en una moneda distinta a pesos mexicanos, se debe convertir a ésta moneda utilizando las siguientes variables: i) en el caso de precios o valores en UDIS, el valor de la UDI que corresponda a la fecha de corte (campo 2) de que se trate, ii) en el caso de valores en dólares de los E.U.A., el tipo de cambio "FIX" determinado en la fecha de corte (campo 2) correspondiente, iii) en el caso de valores denominados en divisas distintas al dólar de los E.U.A., el tipo de cambio representativo de mercado para la fechas de corte de que se trate (campo 2).

En caso que la institución no cuente con agencias y/o sucursales en el extranjero, o cuando si cuente con ellas y éstas no tengan registradas acciones a que se refiere este campo, se debe anotar un "0" (cero).

#### <span id="page-16-0"></span>**SECCIÓN "2" OPERACIONES VIGENTES O YA CONCERTADAS Y PENDIENTES DE LIQUIDAR**

Los diversos campos para cada registro deben llenarse conforme a lo siguiente:

#### **1. INSTITUCIÓN.**

Se debe anotar la clave asignada a la institución (o, en su caso, a la entidad financiera del exterior filial y/o al fondo de reserva del personal), conforme al catálogo de instituciones incorporado al SAIF-Web.

#### **2. FECHA DE CORTE.**

Se debe anotar la fecha de corte relativa al reporte de las operaciones con acciones.

#### **3. TIPO DE OPERACIÓN VIGENTE.**

Se debe anotar el tipo de operación con acciones, conforme a lo siguiente:

- CF Para las compras fecha valor ya concertadas y pendientes de liquidar a la fecha de corte (campo 2).
- VF Para las ventas fecha valor ya concertadas y pendientes de liquidar a la fecha de corte (campo 2).
- RA Para los reportos vigentes a la fecha de corte (campo 2), actuando como reportador.
- RP Para los reportos vigentes a la fecha de corte (campo 2), actuando como reportado.
- PA Para los préstamos vigentes a la fecha de corte (campo 2), actuando como prestamista.
- PP Para los préstamos vigentes a la fecha de corte (campo 2), actuando como prestatario.
- GR Para las acciones a recibir, derivadas de garantías otorgadas con transferencia de propiedad, vigentes a la fecha de corte (campo 2).
- GE Para las acciones a entregar, derivadas de garantías recibidas con transferencia de propiedad, vigentes a la fecha de corte (campo 2).

Tratándose de operaciones de reporto y de préstamo (claves RA, RP, PA y PP en este campo), se deben incluir tanto las operaciones ya iniciadas a la fecha de corte (campo 2) de que se trate, como las operaciones concertadas y pendientes de iniciar a dicha fecha.

En el caso de operaciones de reporto, las acciones objeto de éstas deben corresponder a una determinada operación de arbitraje internacional.

#### **4. FECHA DE CONCERTACIÓN DE LA OPERACION.**

Se debe anotar la fecha de concertación (o de transferencia, en el caso de garantías con acciones, claves GR o GE en campo 3) de la operación de que se trate.

#### **5. FECHA DE INICIO (O LIQUIDACION) DE LA OPERACION.**

Se debe anotar la fecha de: i) inicio, en el caso de operaciones vigentes de préstamo y reporto (claves RA, RP, PA o PP en campo 3), o ii) liquidación, en caso de operaciones fecha-valor de compra o venta (claves CF o VF en campo 3). En el caso de acciones en garantía con transferencia de propiedad (claves GR o GE en campo 3), este campo debe informarse vacío.

#### **6. FECHA DE VENCIMIENTO DE LA OPERACION.**

Se debe anotar la fecha de vencimiento de las operaciones de préstamo y reportos de que se trate (claves RA, RP, PA o PP en campo 3). En caso que la operación sea una compra o una venta fecha valor (claves CF o VF en campo 3), o se trate de acciones en garantía con transferencia de propiedad (claves GR o GE en campo 3), este campo debe informarse vacío.

#### **7. CLAVE DE LA ACCION OBJETO DE LA OPERACION.**

Se debe anotar la clave de la acción objeto de la operación de que se trate, conforme al catálogo de acciones incorporado al SAIF-Web.

En el caso de acciones que no estén incluidas en el catálogo de acciones, la institución deberá obtener una clave a través del SAIF-Web conforme a la estructura dela sección 3, en su caso también podrá dar de alta al emisor en la sección 4.

#### **8. NÚMERO DE ACCIONES OBJETO DE LA OPERACION.**

Se debe anotar el número de acciones objeto de la operación de que se trate, en unidades.

#### **9. PRECIO UNITARIO A QUE SE NEGOCIARON LAS ACCIONES OBJETO DE LA OPERACION.**

Si la operación vigente se refiere a un reporto o a una operación fecha valor de compra o venta (claves CF, VF, RA o RP en campo 3), se debe anotar el precio unitario al que se negociaron las acciones en dicha operación, expresado en: i) pesos mexicanos (en unidades), en el caso de operaciones cuyo precio se concertó en dicha moneda o en UDIS, o ii) dólares de los E.U.A. (en unidades), en el caso de operaciones cuyo precio se concertó en dicha moneda o en otras divisas extranjeras. En el caso de operaciones en las que el precio se concertó en divisas distintas al dólar de los E.U.A., deberá convertirse el precio unitario a dólares de los E.U.A., aplicando un tipo de cambio representativo de mercado para la fecha de concertación de que se trate (campo 4).

En caso que la operación sea un préstamo (claves PA o PP en campo 3), o se trate de acciones en garantía con transferencia de propiedad (claves GR o GE en campo 3), este campo se debe anotar un "0" (cero).

#### **10. MONEDA DE LA OPERACIÓN.**

Se debe anotar la moneda del precio unitario a que se negociaron las acciones objeto de la operación (campo 9), conforme al catálogo de monedas incorporado al SAIF-WEB, si la operación vigente se refiere a un reporto o a una operación fecha-valor de compra o venta (claves RA, RP, CF o VF en campo 3).

En caso que la operación sea un préstamo (claves PA o PP en campo 3), se debe anotar la moneda relativa al importe del premio en el préstamo (campo 13).

En el caso de acciones en garantía con transferencia de propiedad (claves GR o GE en campo 3), este campo debe informarse vacío.

#### **11. TASA PREMIO DE LA OPERACIÓN DE REPORTO.**

Si la operación vigente se refiere a un reporto (claves RA o RP en campo 3), se debe anotar la tasa de rendimiento pactada (anualizada y en porcentaje). En caso que la operación sea una fecha-valor de compra o de venta, un préstamo o acciones en garantía con transferencia de propiedad (claves PA, PP, CF, VF, GR o GE en campo 3), este campo se debe anotar un "0" (cero).

#### **12. TIPO DE TASA PREMIO DE LA OPERACIÓN DE REPORTO.**

Si la operación vigente se refiere a un reporto (claves RA o RP en campo 3), se debe anotar el tipo de tasa premio pactada (a que se refiere el campo 11), conforme al catálogo de tipo de tasa premio incorporado al SAIF-WEB. En caso que la operación sea una fecha-valor de compra o de venta, un préstamo o acciones en garantía con transferencia de propiedad (claves PA, PP, CF, VF, GR o GE en campo 3), este campo debe informarse vacío.

#### **13. IMPORTE DEL PREMIO EN EL PRESTAMO.**

Si la operación vigente se refiere a un préstamo (claves PA o PP en campo 3), se debe anotar el importe del premio pactado, expresado en: i) pesos mexicanos (en unidades), en el caso de operaciones cuyo premio se pactó en dicha moneda o en UDIS, o ii) dólares de los E.U.A. (en unidades), en el caso de operaciones cuyo premio se pactó en dicha moneda o en otras divisas extranjeras. En el caso de operaciones en las que el premio se concertó en divisas distintas al dólar de los E.U.A., deberá convertirse dicho premio a dólares de los E.U.A., aplicando un tipo de cambio representativo de mercado para la fecha de concertación de que se trate (campo 4).

En caso que la operación sea una fecha-valor de compra o de venta, un reporto, o acciones en garantía con transferencia de propiedad (claves CF, VF, RA, RP, GR o GE en campo 3), este campo se debe anotar un "0" (cero).

#### **14. CONTRAPARTE DE LA OPERACION.**

Se debe anotar la clave asignada a la contraparte de la operación de que se trate, conforme al catálogo de contrapartes incorporado al SAIF-Web.

Todas las operaciones cuyas contrapartes sean: i) instituciones de crédito (incluyendo la Financiera Rural), ii) casas de bolsa, iii) entidades financieras del exterior filialesde las instituciones anteriores, iv) sociedades de inversión, v) instituciones de seguros, vi) sociedades de inversión especializadas en fondos para el retiro y, vii) principales organismos descentralizados de la administración pública; deben identificarse con la clave particular de tales entidades, según el citado catálogo de contrapartes.

Todas las operaciones con contrapartes distintas a las entidades referidas en el párrafo anterior, deben identificarse con la clave genérica que les corresponda (de la 000760 a la 000900), según el citado catálogo de contrapartes.

#### **15. VALOR RAZONABLE DE LA ACCION.**

Se debe anotar el precio o valor (unitario) razonable por acción (en pesos, en unidades con ocho decimales), a la fecha de corte (campo 2), con el cual la institución valorizó las acciones objeto de la operación de que se trate, para propósitos de registro contable.

En caso que el precio o valor razonable anterior se encuentre denominado en una moneda distinta a pesos mexicanos, se debe convertir a ésta moneda utilizando las siguientes variables: i) en el caso de precios o valores en UDIS, el valor de la UDI que corresponda a la fecha de corte (campo 2) de que se trate, ii) en el caso de precios o valores en dólares de los E.U.A., el tipo de cambio "FIX" determinado en la fecha de cor te (campo 2) correspondiente, iii) en el caso de precios o valores denominadosen divisas distintas al dólar de los E.U.A., el tipo de cambio representativo de mercado para la fecha de corte de que se trate (campo 2).

#### **16. FUENTE DEL VALOR RAZONABLE.**

Se debe anotar el origen del valor razonable de la acción (campo 15), conforme al catálogo de origen del valor contable incorporado al SAIF-Web. Si la institución utilizó el precio de mercado de su proveedor de precios, en este campo se debe anotar la clave que corresponda a dicho proveedor.

#### **17. TASA DE MERCADO PARA DETERMINAR EL VALOR RAZONABLE DEL REPORTO**

Si la operación vigente se refiere a un reporto (claves RA o RP en campo 3), se debe anotar la tasa de mercado (anualizada, en porcentaje con cuatro decimales), a la fecha de corte (campo 2), con la cual la Institución valorizó el dinero a recibir o entregar en la operación de que se trate, para propósitos de registro contable.

En caso que la operación sea una fecha-valor de compra o de venta, un préstamo o acciones en garantía con transferencia de propiedad (claves PA, PP, CF, VF, GR o GE en campo 3), este campo se debe anotar un "0" (cero).

#### **18. FUENTE DE LA TASA DE MERCADO**

Se debe anotar el origen de la tasa de mercado para determinar el valor razonable del reporto (campo 17), conforme al catálogo de origen del valor contable incorporado al SAIF-WEB. Si la Institución utilizó el precio de mercado de su proveedor de precios, en este campo se debe anotar la clave que corresponda a dicho proveedor.

En caso que la operación sea una fecha-valor de compra o de venta, un préstamo o acciones en garantía con transferencia de propiedad (claves PA, PP, CF, VF, GR o GE en campo 3), este campo debe informarse vacío.

#### **19. OFICINA QUE REALIZÓ LA OPERACIÓN**

Se debe indicar si el tipo de operación vigente (campo 3) fue celebrada por: i) las oficinas en la República Mexicana de la institución (clave RM), ii) las agencias y/o sucursales en el extranjero de la institución (clave AG), iii) alguna entidad financiera del exterior filial de la institución (clave EF), o por el fondo de reserva del personal de la institución(clave FP).

#### **20. NÚMERO DE IDENTIFICACIÓN DE LA OPERACIÓN.**

Se debe anotar un número para identificar a cada registro en particular, el cual podrá ser: secuencial o el folio (alfanumérico) que utilice la institución para identificar sus operaciones; sobre la base que un mismo número de identificación no podrá asignársele a dos o más registros que tengan la misma fecha de corte (campo 2).

#### <span id="page-20-0"></span>**SECCIÓN "3" CATÁLOGO DE ACCIONES**

Los diversos campos para cada solicitud deben llenarse conforme a la estructura indicada en el numeral V considerando solo los campos que marcados para transmitir por la institución.

- Tipo de acción (clave conforme al catálogo de tipo de acción de SAIF-Web). Máximo 8 caracteres.
- Clave del emisor (clave conforme al catálogo de clave del emisor del SAIF-Web). Máximo 14 caracteres
- Serie de la acción (clave conforme al catálogo de serie de la acción" del SAIF-Web). Máximo 8 caracteres
- Moneda de la a cción (clave conforme al catálogo de moneda de la acción" del SAIF-Web). Máximo 3 caracteres.
- Mercado de c otización (clave conforme al catálogo de mercado de cotización" del SAIF-Web). Máximo 3 caracteres
- Clave del ticket \_bloomberg. Máximo 24 caracteres.
- Grupo de Riesgo (clave conforme al catálogo de grupo de riesgo del SAIF-Web). Máximo 12 caracteres.

Realizado lo anterior, la información relativa a las emisiones nuevas se incorporará al catálogo correspondiente en el SAIF-Web, por lo que la institución después de dar de alta la nueva clave en SAIF-Web, podrá utilizarla para informar la sección 1 o 2.

En caso que la emisión enviada por la institución, tenga algún error (por ejemplo: tipo valor o mercado incorrecto, en el sistema aparecerá como un diagnóstico grave que se deberá corregir.

#### <span id="page-20-1"></span>**SECCIÓN "4" CATÁLOGO DE EMISORES**

Los diversos campos para cada registro deben llenarse conforme a lo siguiente:

Generar un archivo tipo Excel, Dbase o Texto, sin encabezados, con las características siguientes del nuevo emisor:

- Emisor de la acción. (clave conforme al catálogo de emisores de acciones incorporado al SAIF-Web). Máximo 14 caracteres sin espacios.
- Descripción del emisor de la acción (clave conforme al catálogo del emisor de SAIF-Web). Máximo 150 caracteres con espacios.
- Tipo de residencia del emisor de la acción (clave conforme al catálogo de país emisor de SAIF-Web). Máximo 2 caracteres.

- Sector económico del emisor de la acción (clave conforme al catálogo del sector económico del emisor de SAIF-Web). Máximo 2 caracteres.
- Sector ICS del emisor de la acción (clave conforme al catálogo del sector ICS del emisor de SAIF-Web). Máximo 2 caracteres.
- Clave del catálogo CASFIM (clave conforme al catálogo de mercado de cotización incorporado al SAIF-Web).

Realizado lo anterior, la información relativa a las nuevas emisoras se incorporará al catálogo correspondiente en el SAIF-Web, por lo que la Institución después de dar de alta la nueva clave en SAIF-Web, podrá utilizarla para informar la sección 3.

En caso que la emisora enviada por la i nstitución, tenga algún error (por ejemplo: clave del emisor o residencia, en el sistema aparecerá como un diagnóstico grave que se deberá corregir. La institución deberá utilizar la clave correcta en todos los reportes futuros en los que tenga dicha acción.

#### <span id="page-21-0"></span>**PROCEDIMIENTO GENERAL DEL ENVÍO DE LAS SECCIONES 3 Y 4 DEL FORMULARIO RELATIVO A LA POSICION PROPIA EN ACCIONES (PAC): CATÁLOGO DE EMISORES Y DE ACCIONES**

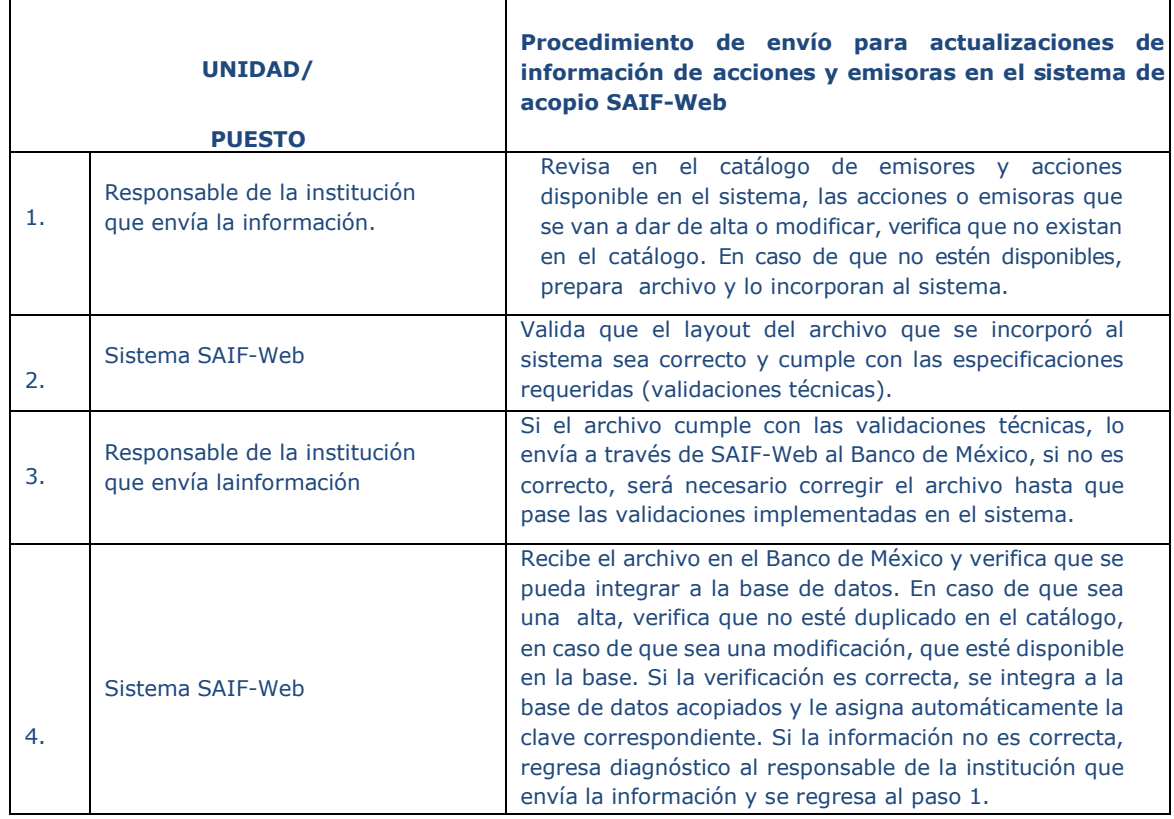

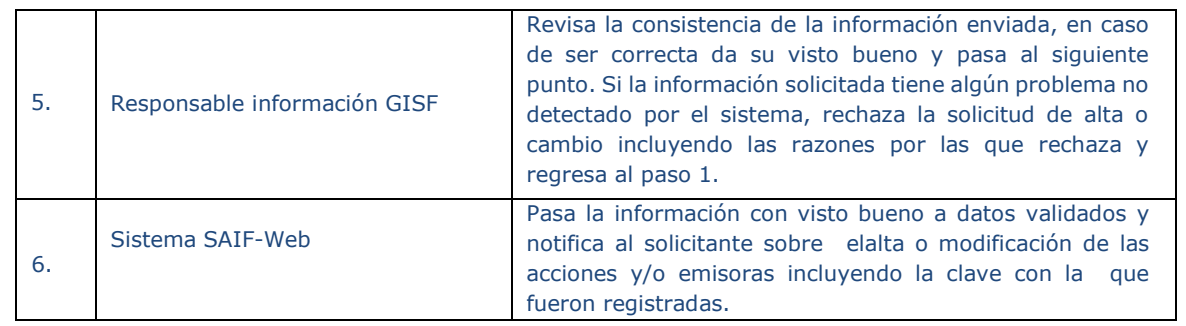

#### <span id="page-23-0"></span>**VALIDACIONES DE PROCESO**

En el caso de que se genere un diagnóstico grave durante esta validación, el sistema de acopio mostrará el estado de la etapa en la que se encuentra el paquete, mediante un pequeño foco  $\bullet$ , y el proceso se detendrá hasta que el intermediario corrija y nuevamente cargue los archivos de la sección indicada.

<span id="page-23-1"></span>Al dar clic en el estado de la etapa se despliega en pantalla la liga para descargar los diagnósticos. La salida de diagnósticos se muestra de la siguiente manera:

#### **1. Descarga de diagnósticos**

En caso de que se genere un diagnóstico durante la carga del archivo, el detalle se puede visualizar en el directorio seleccionado por el usuario bajo el nombre: "errores.html"

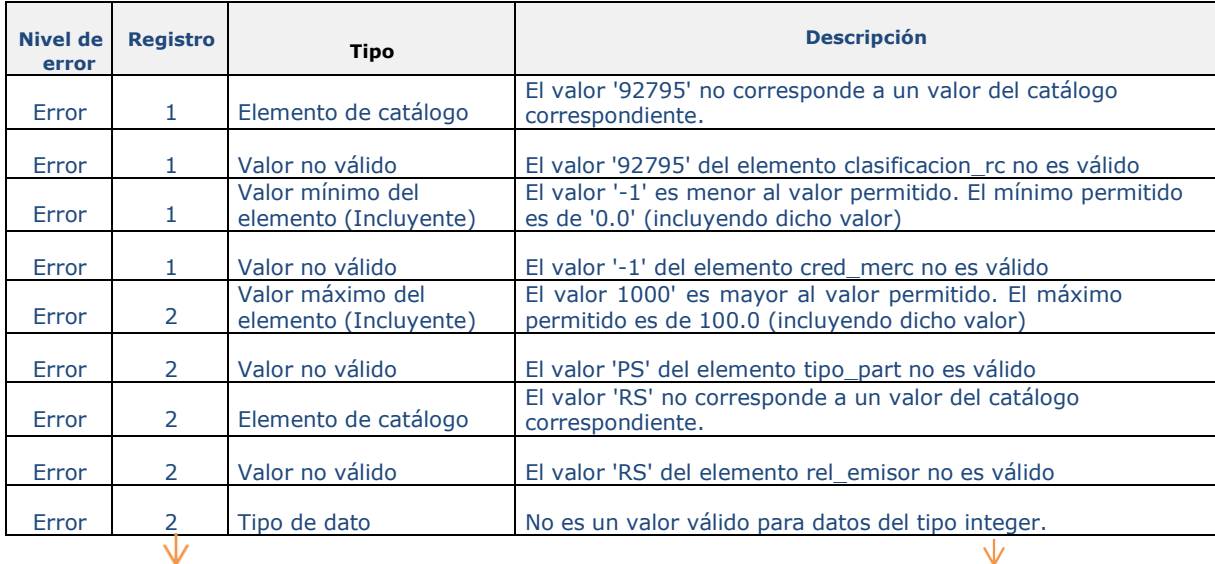

El diagnóstico se muestra de la siguiente manera:

Registro que presenta el diagnóstico

Nombre de la validación

#### **2. Validaciones por sección.**

<span id="page-23-2"></span>*Validaciones de formato y consistencia básica (técnicas)*

A continuación, se muestra el detalle de cada validación efectuada en estaetapa y para cada sección.

### *SECCIÓN 1*

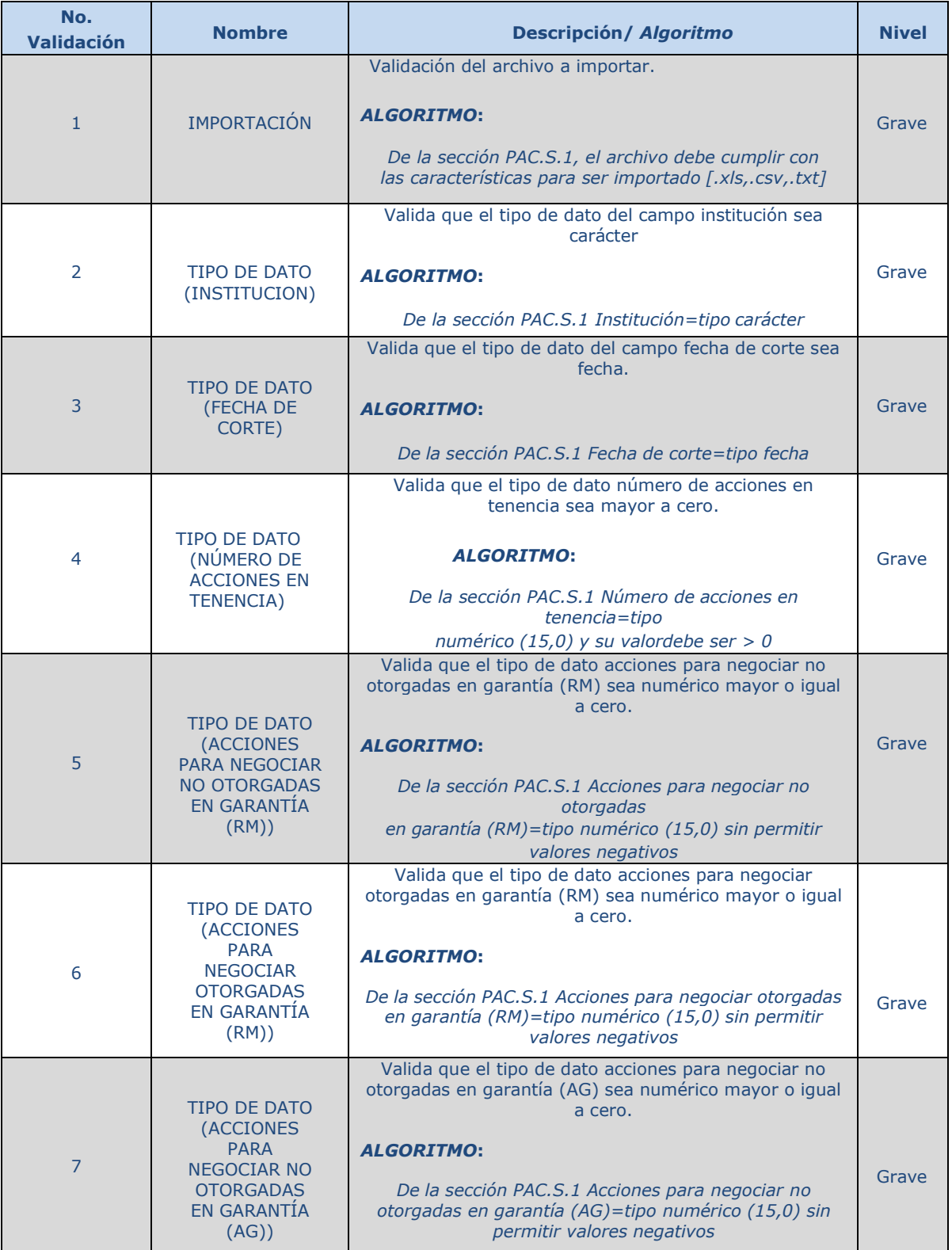

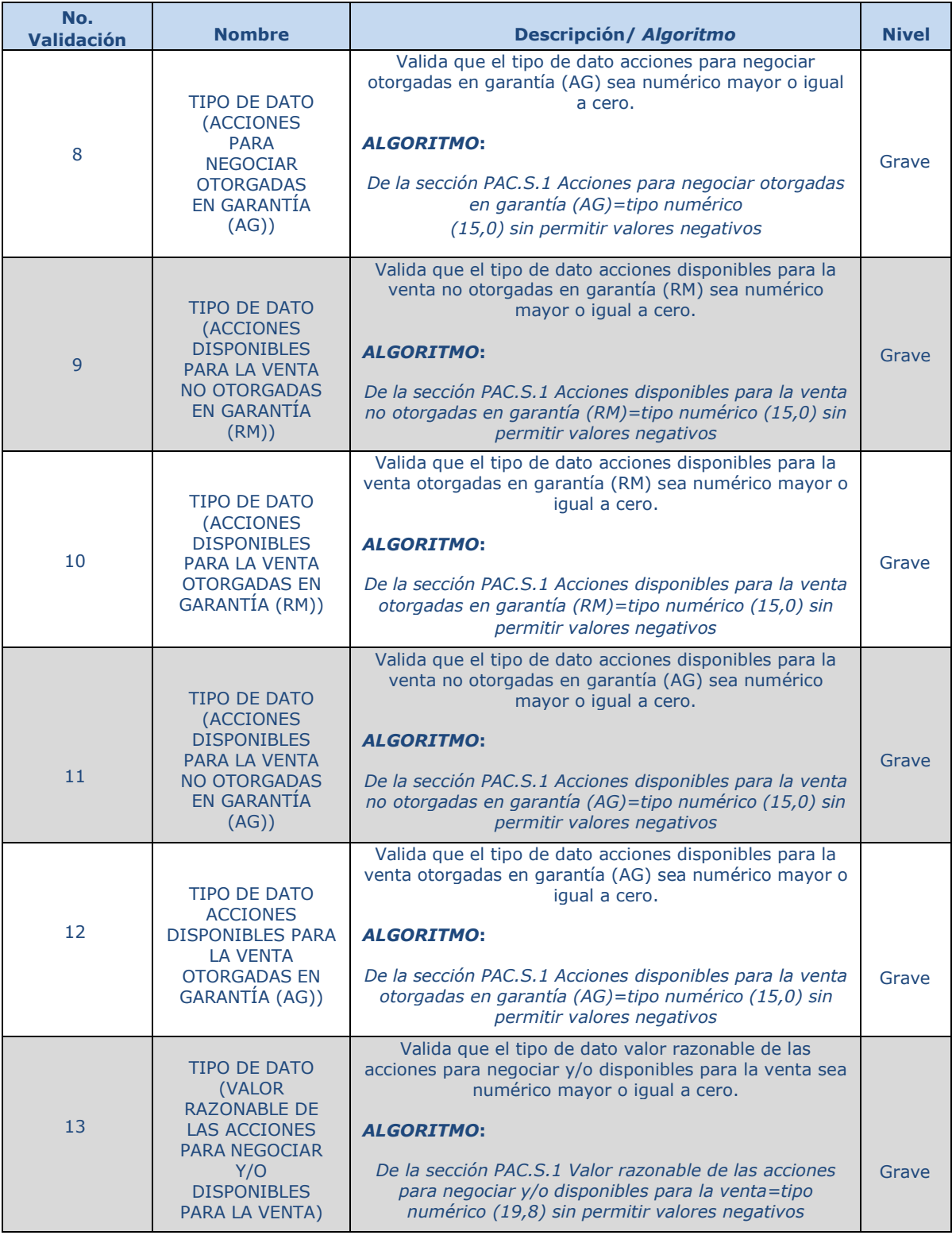

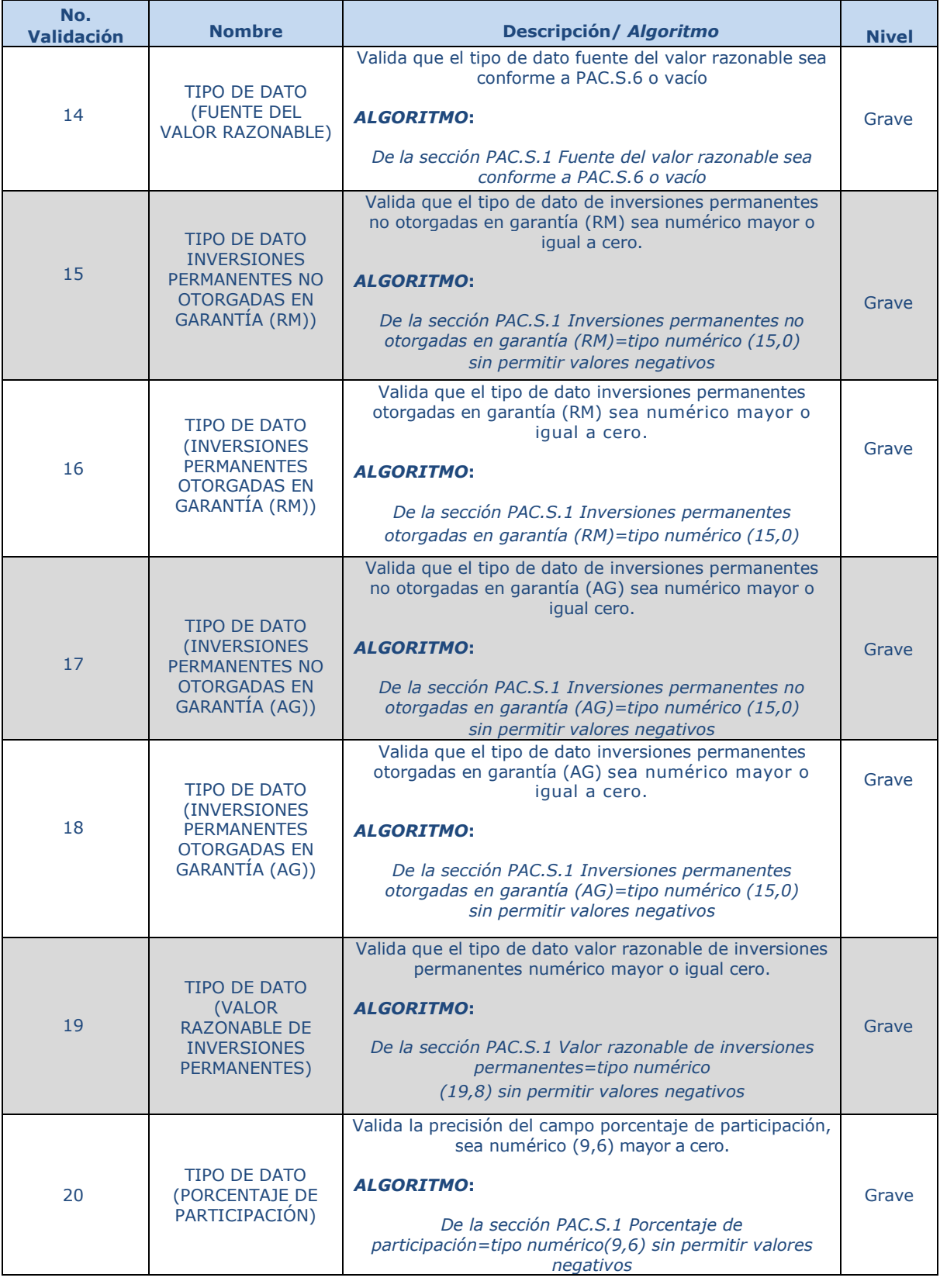

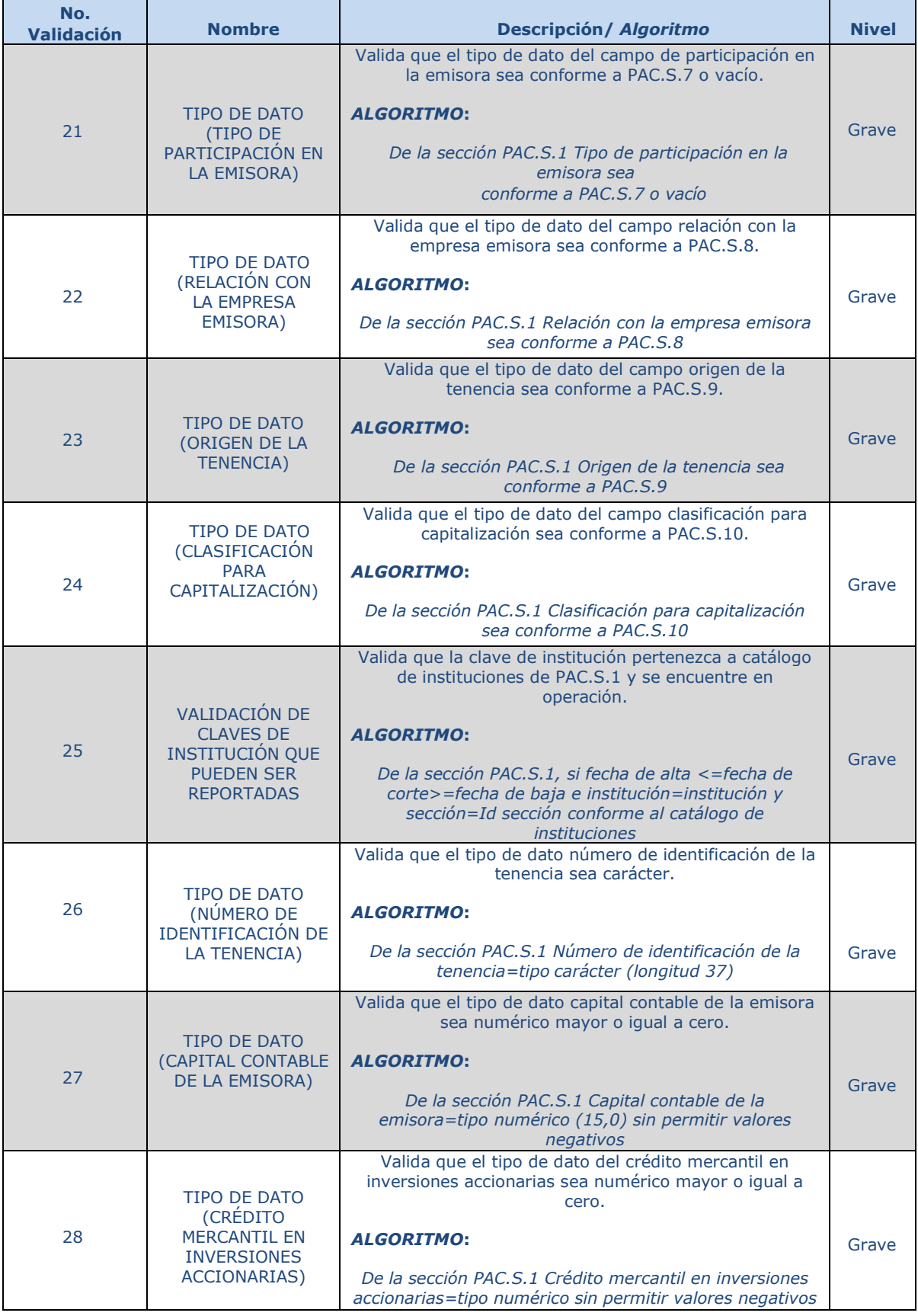

Fecha del Documento: junio 2023

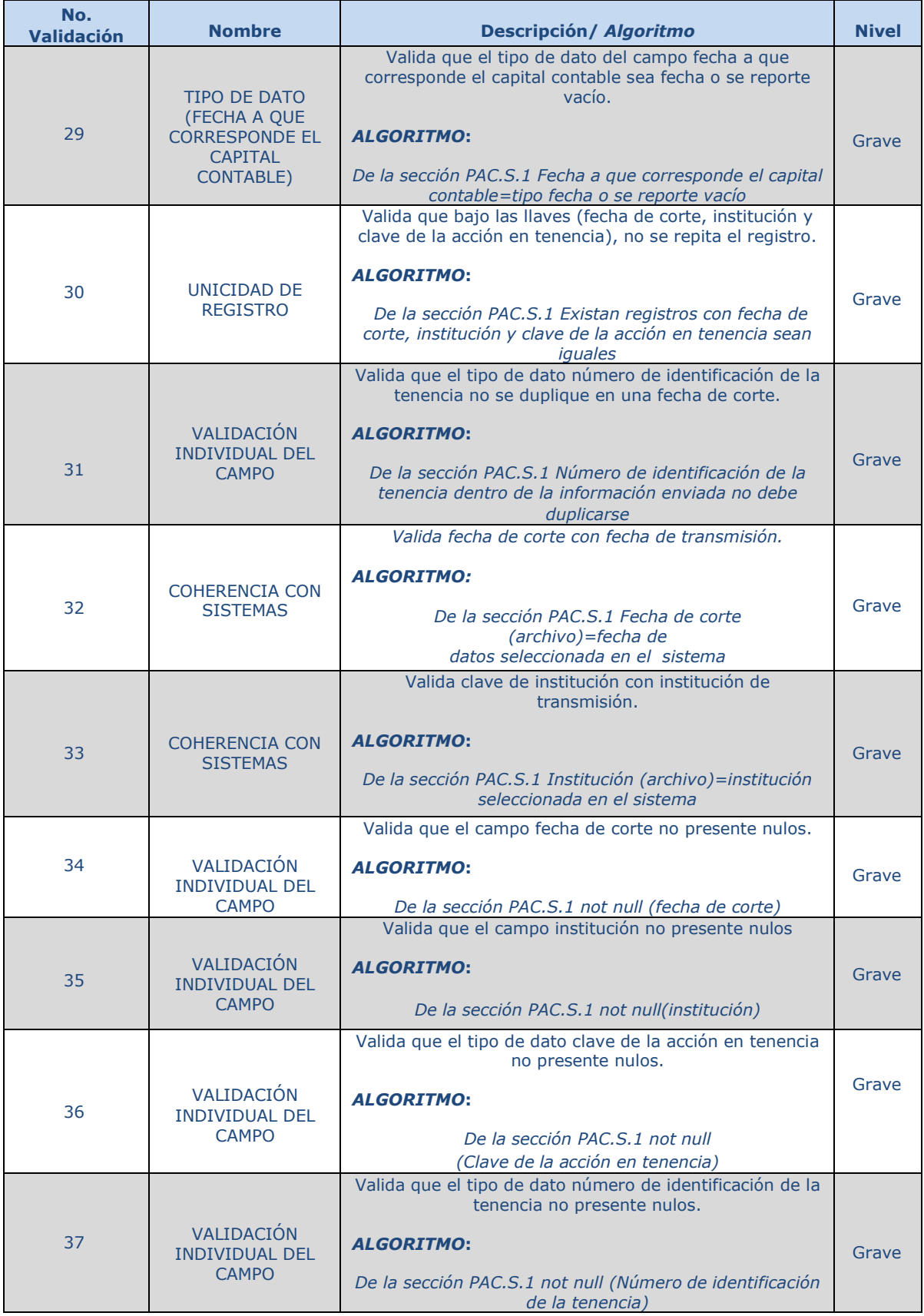

Fecha del Documento: junio 2023

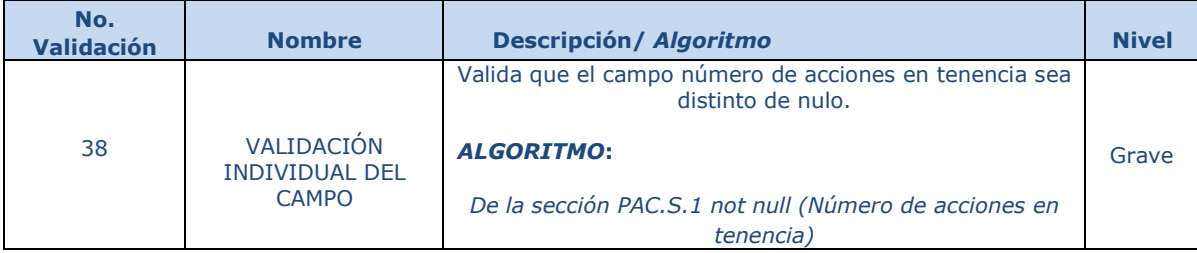

### *SECCIÓN 2*

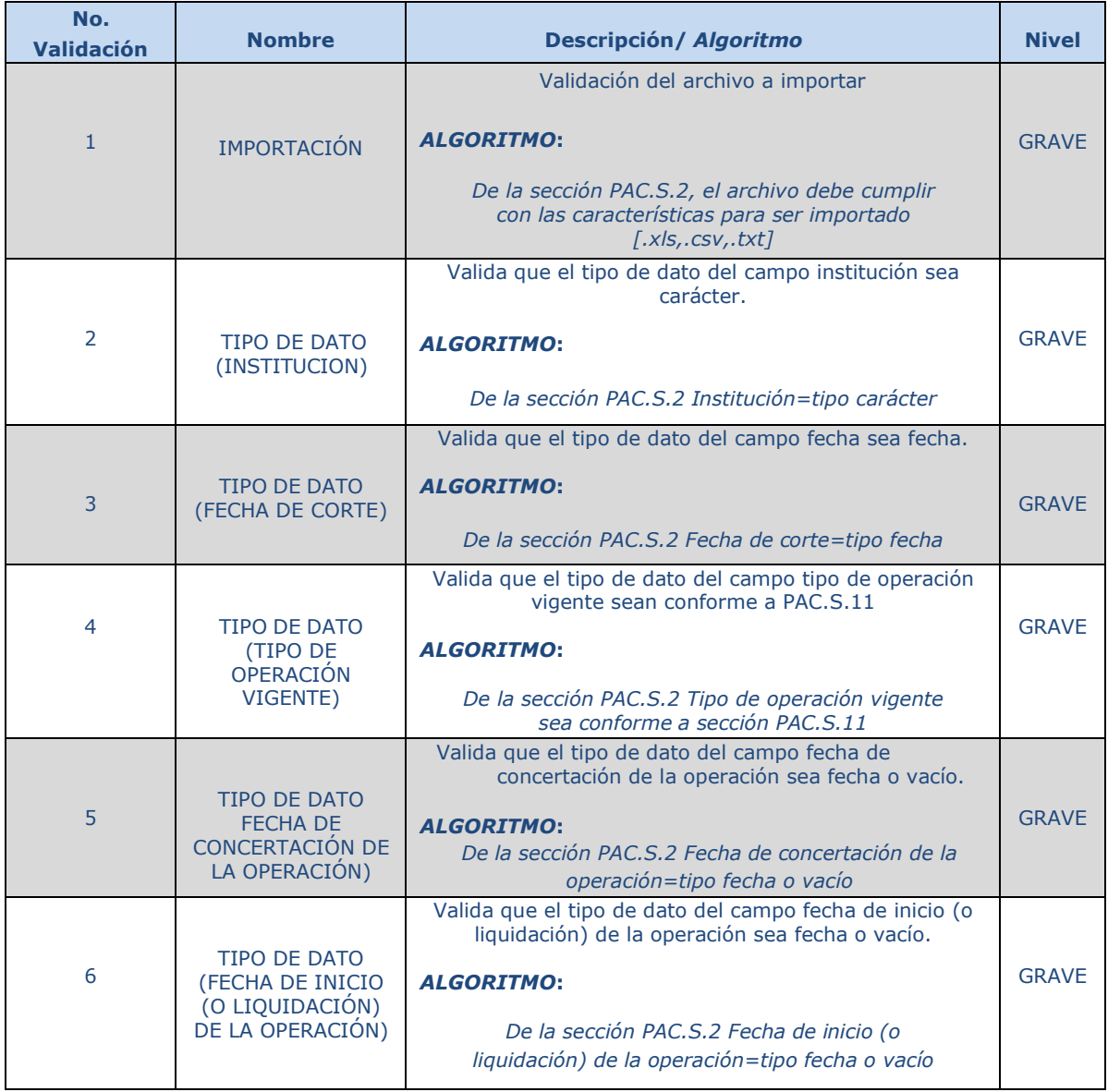

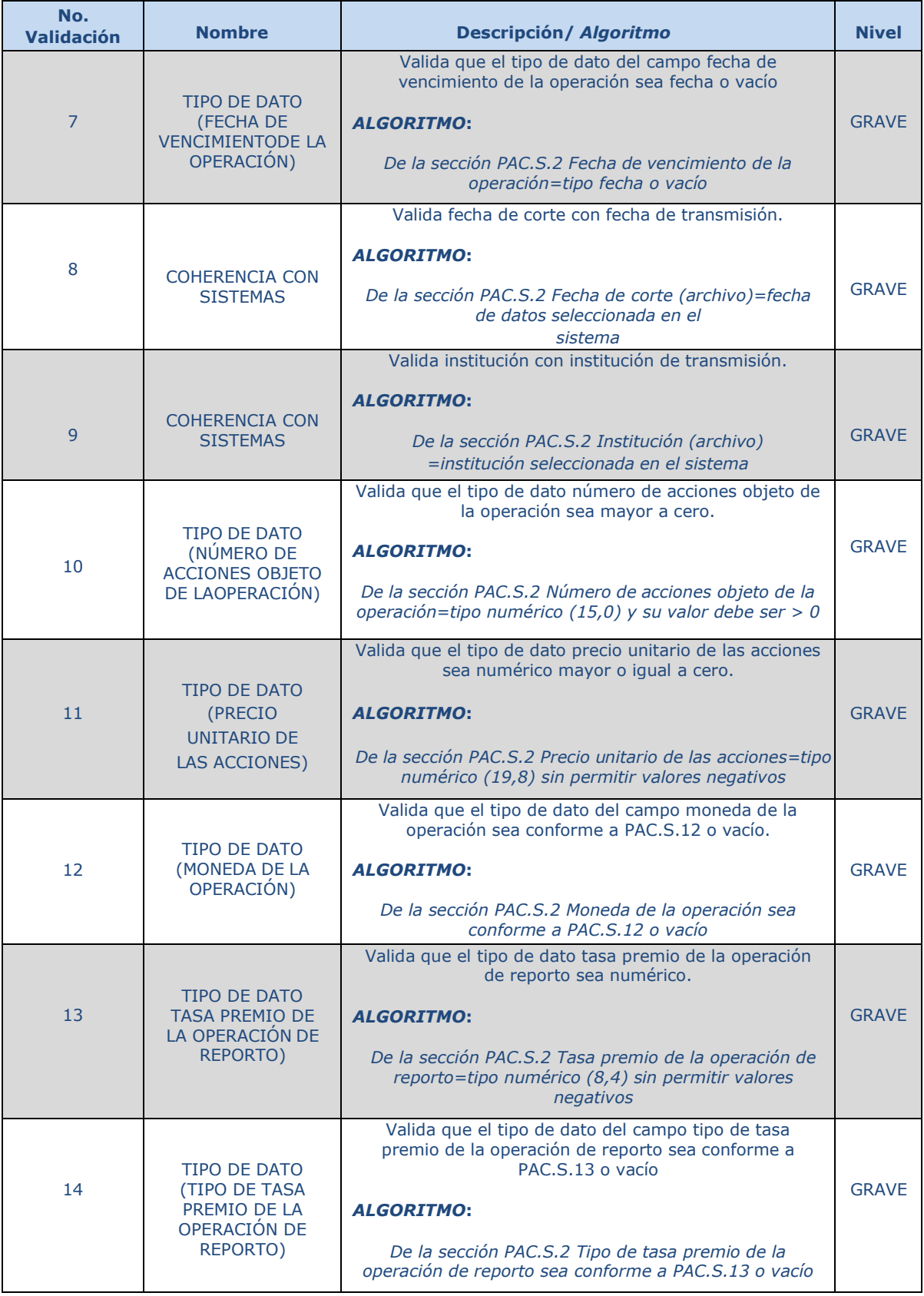

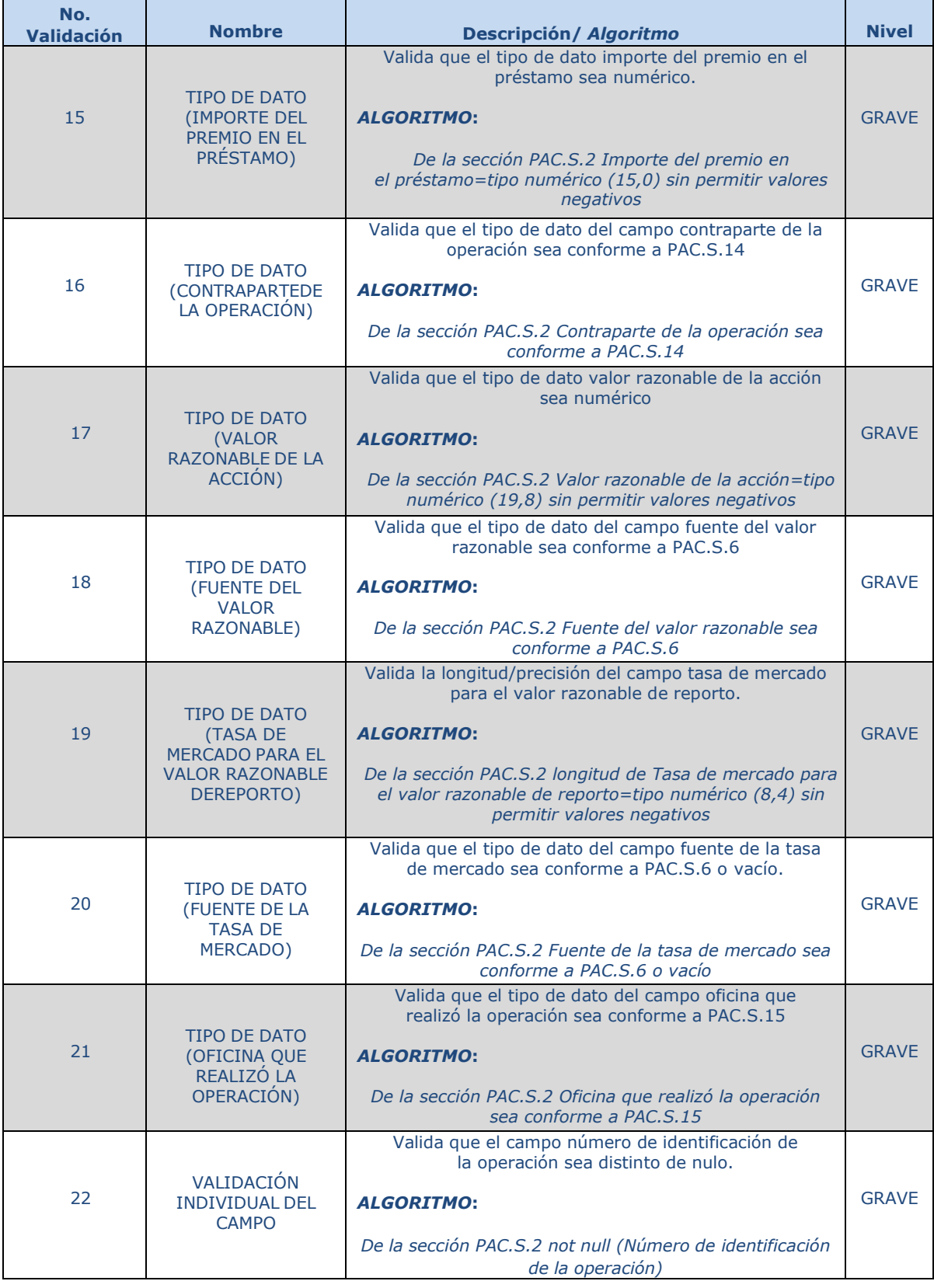

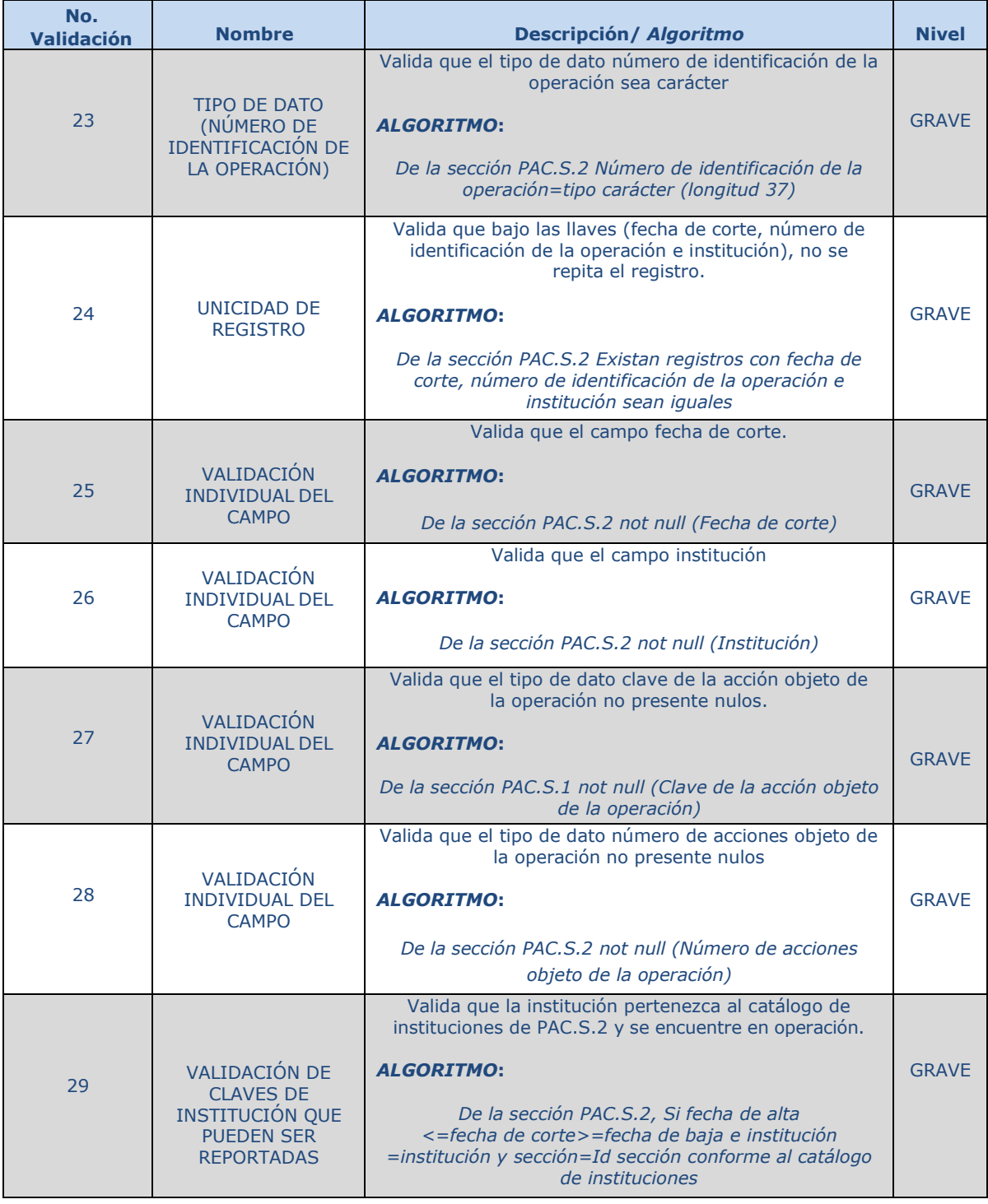

### *SECCIÓN 3*

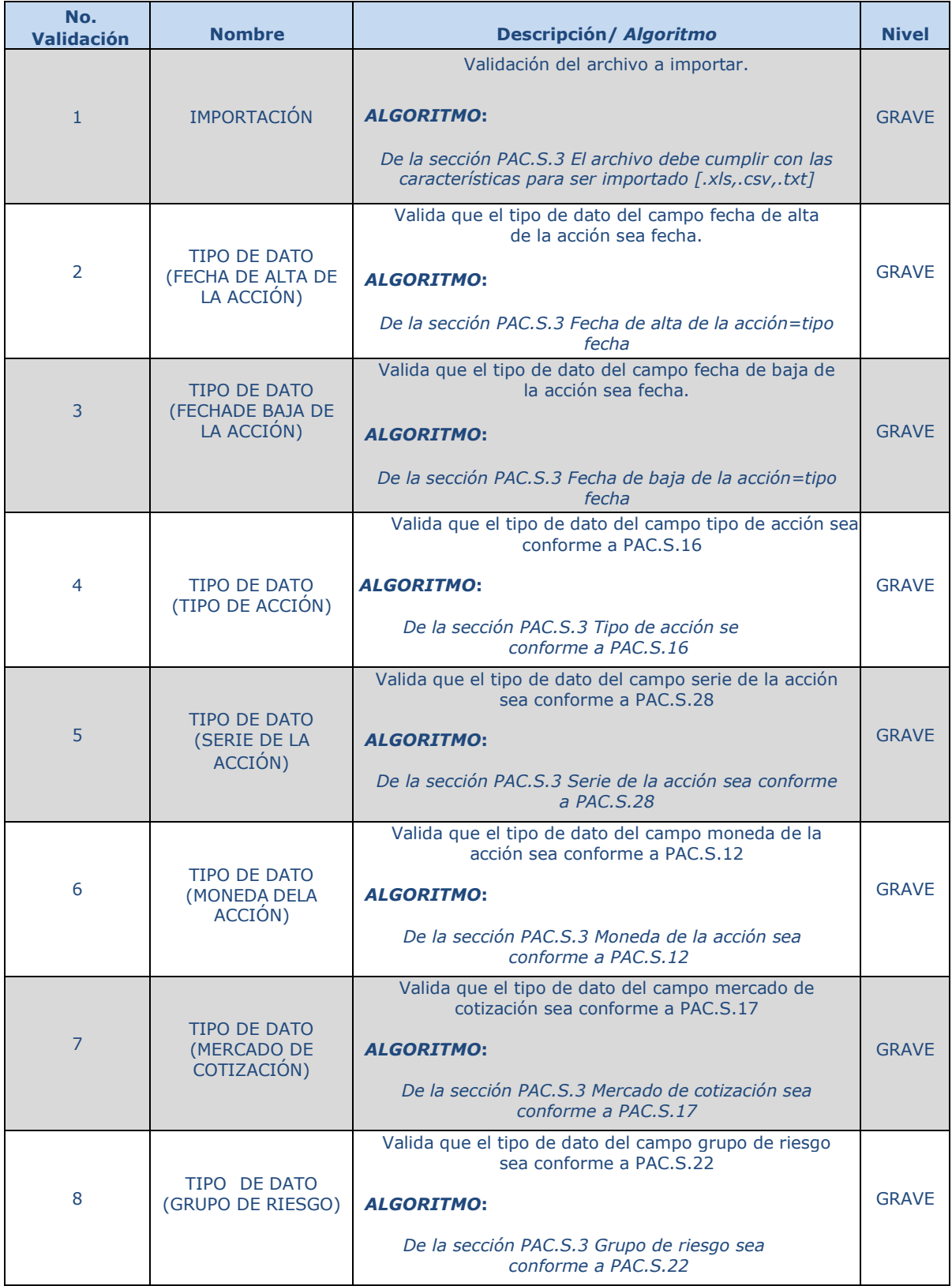

Fecha del Documento: junio 2023

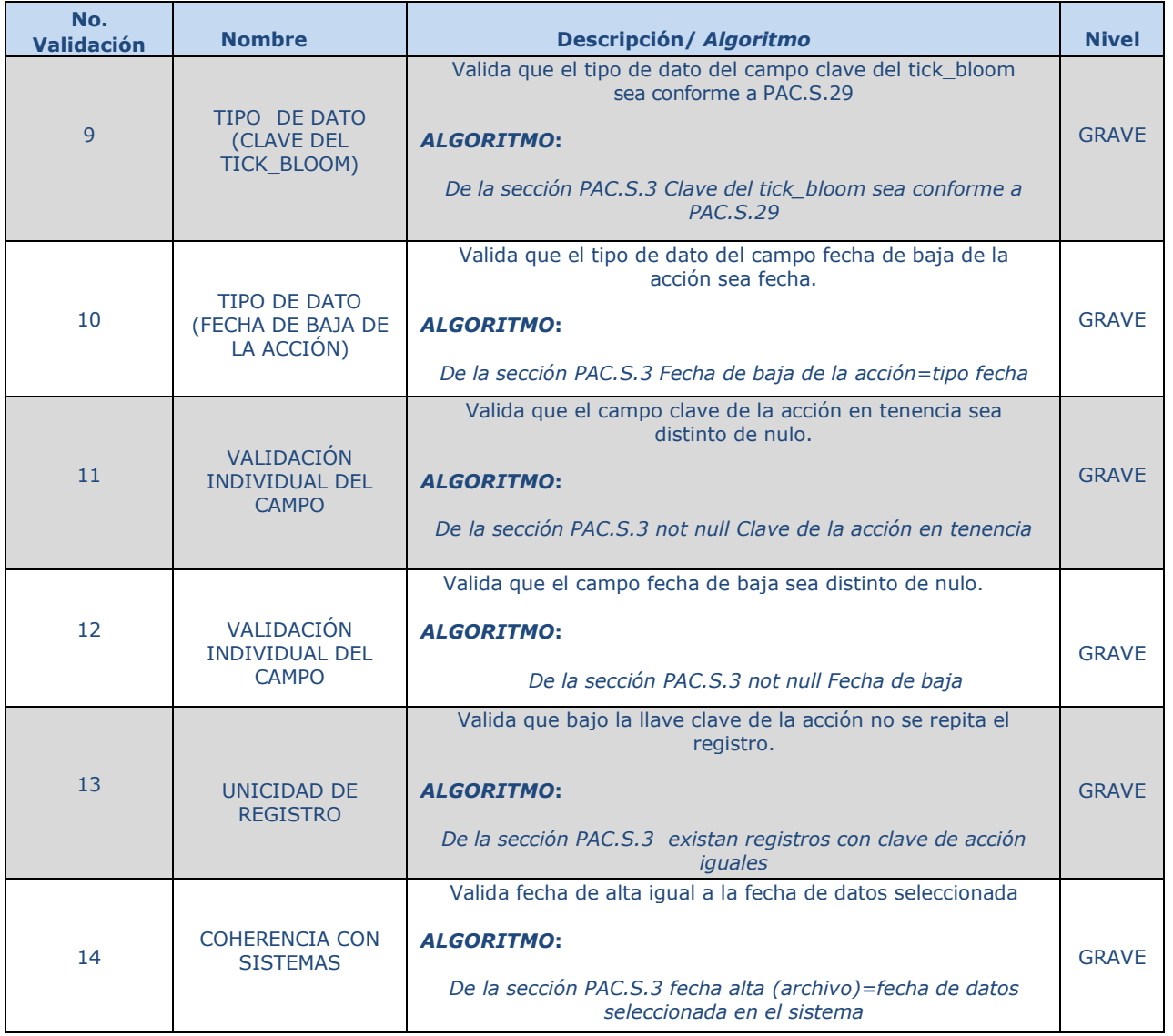

### *SECCIÓN 4*

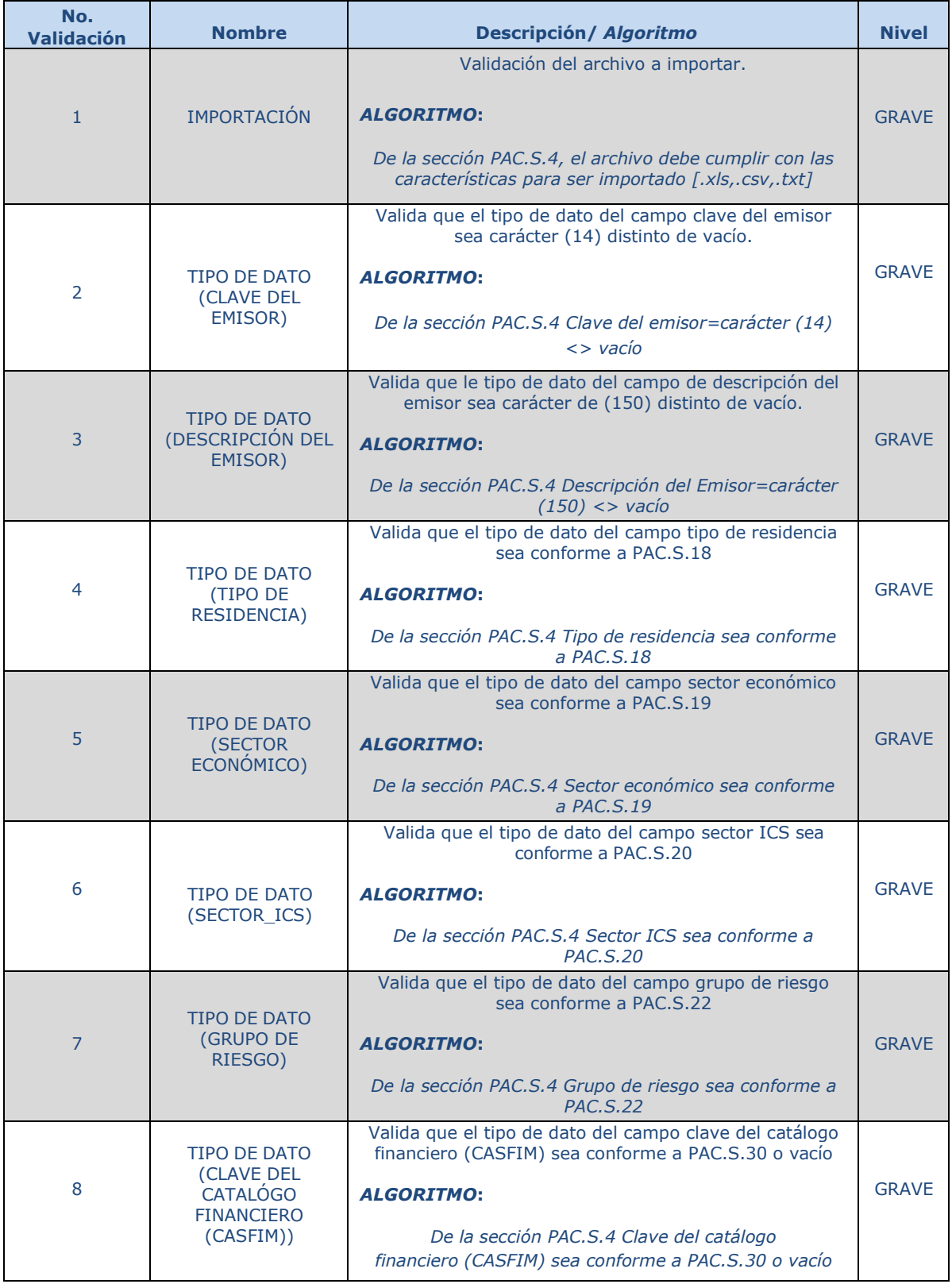

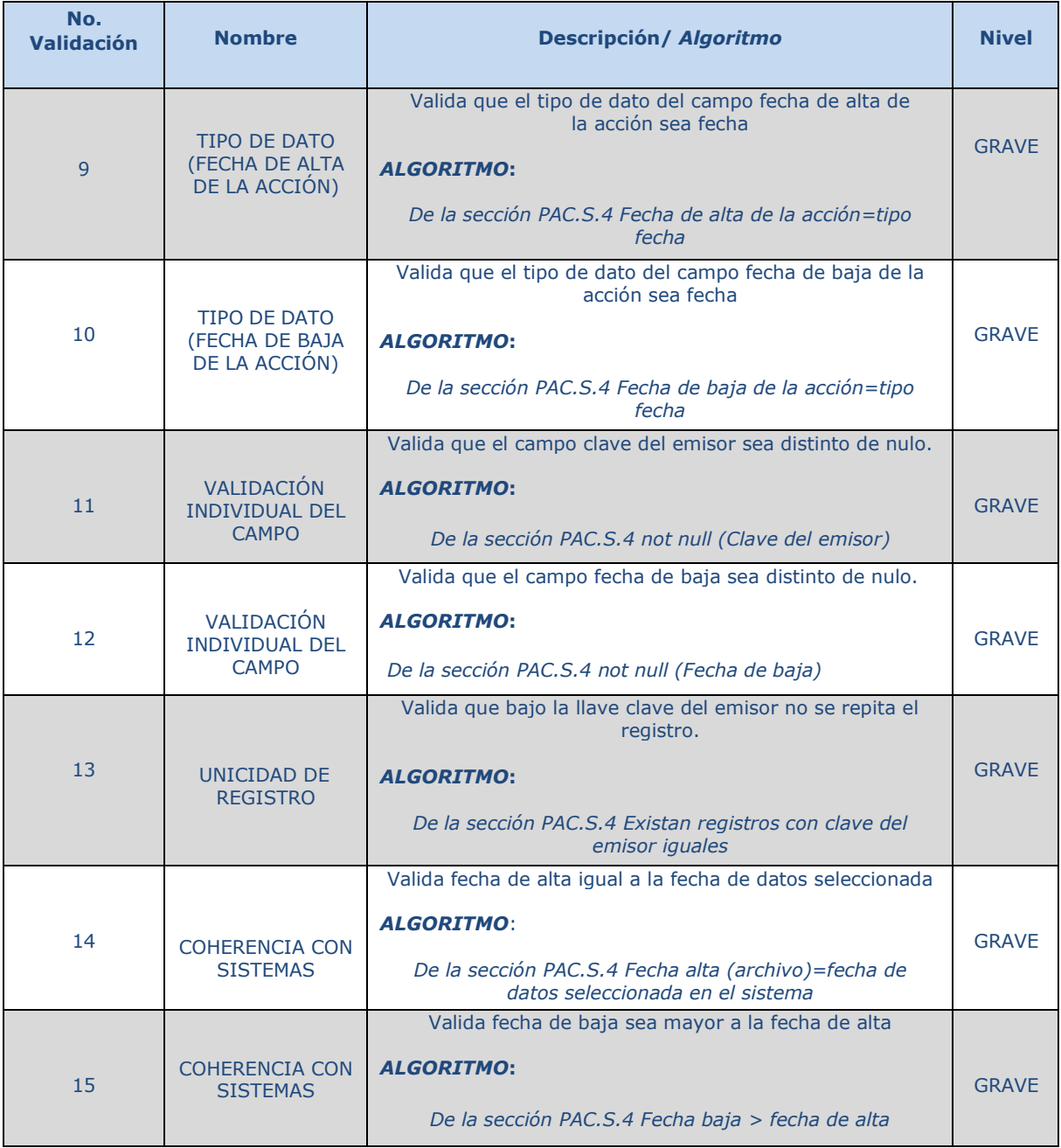

### *Validaciones al interior del registro*

### *SECCIÓN 1*

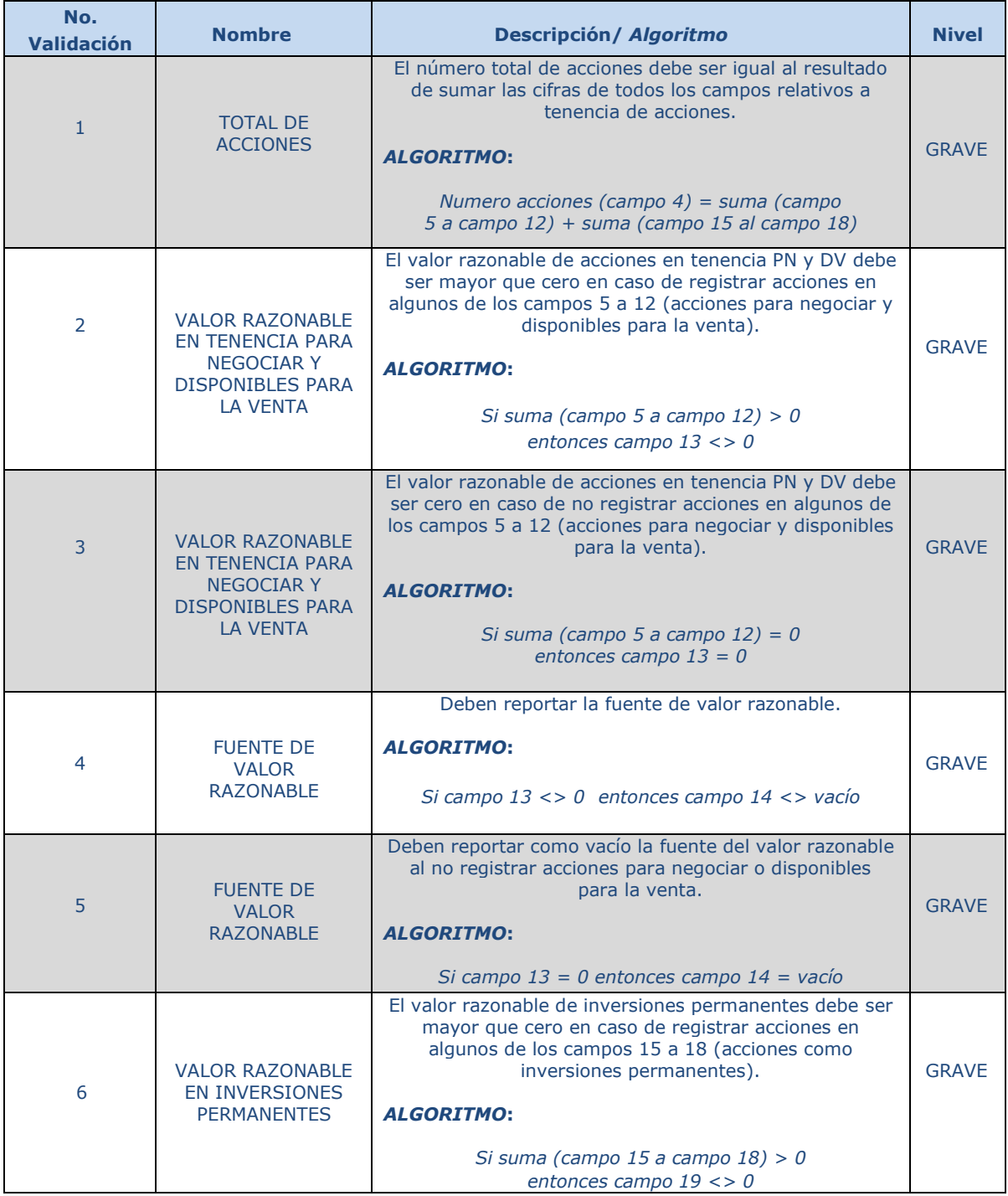

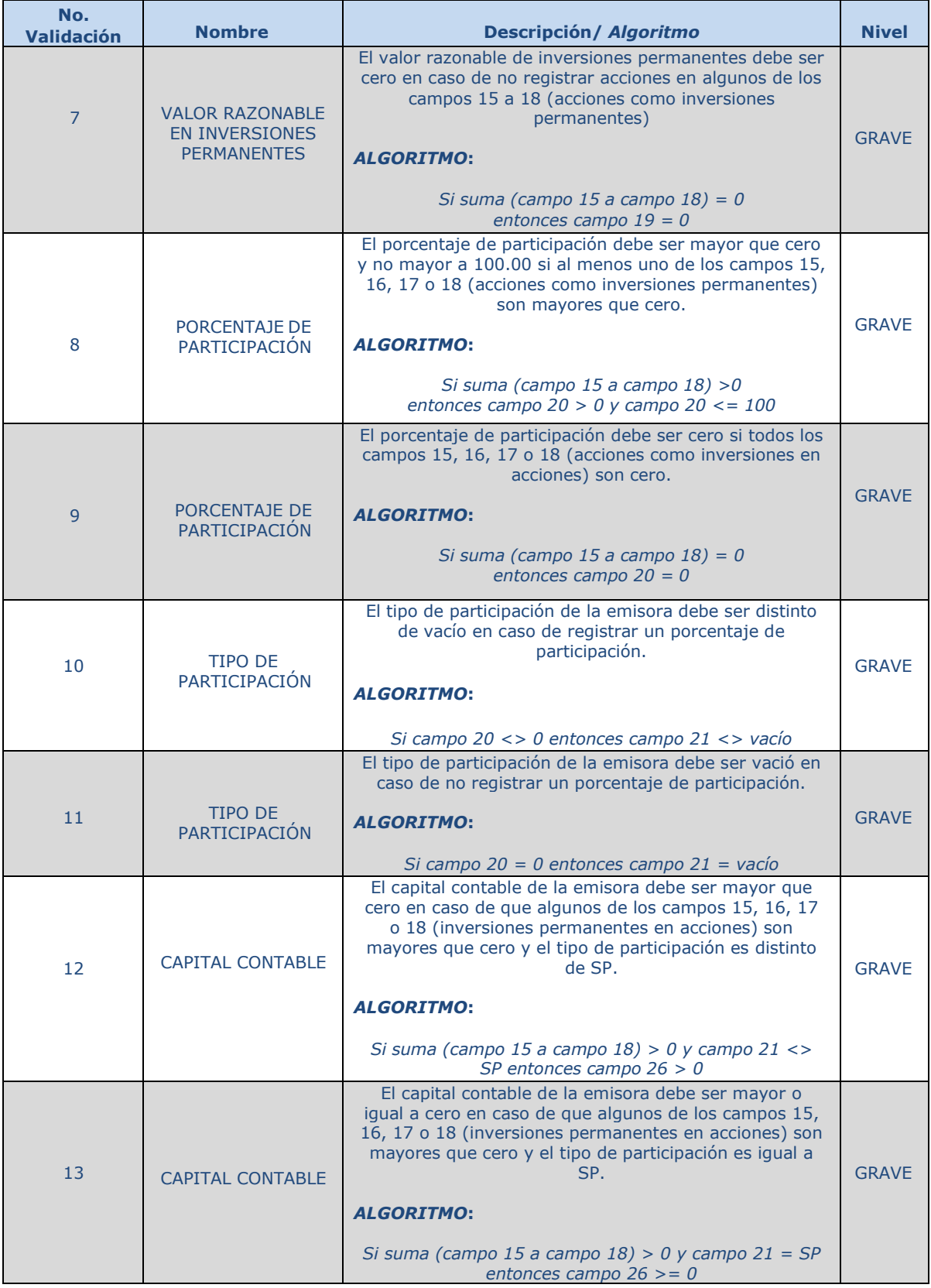

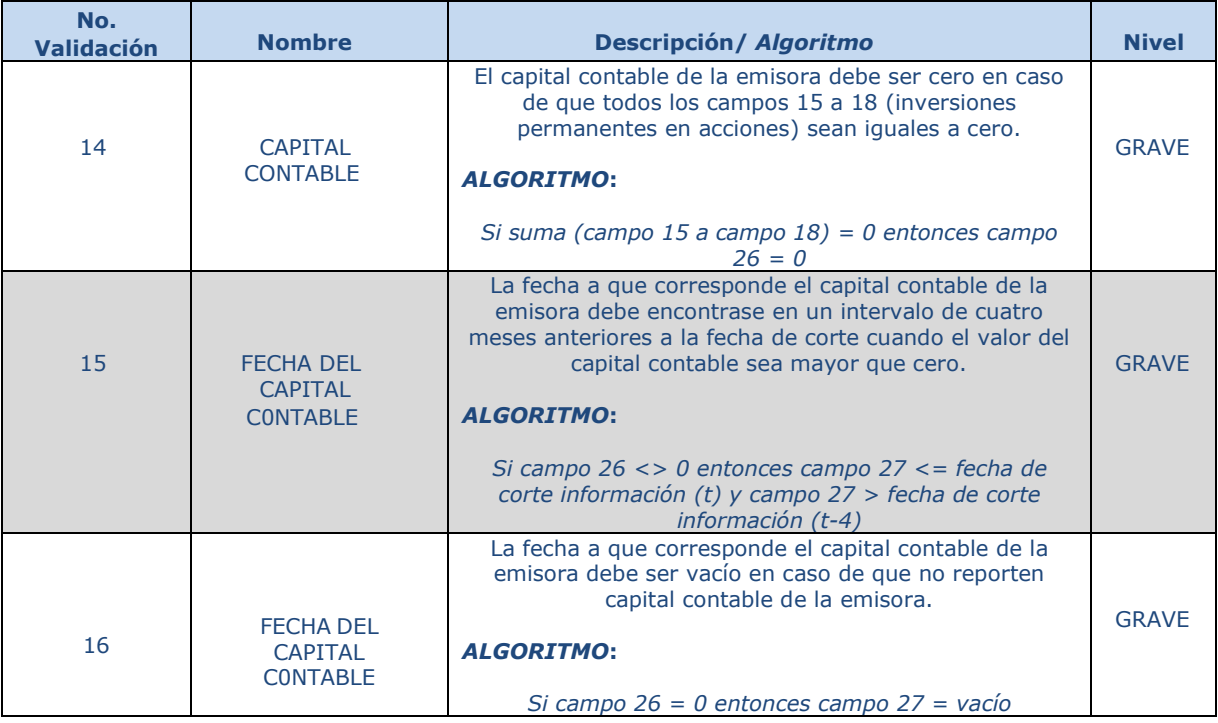

### *SECCIÓN 2*

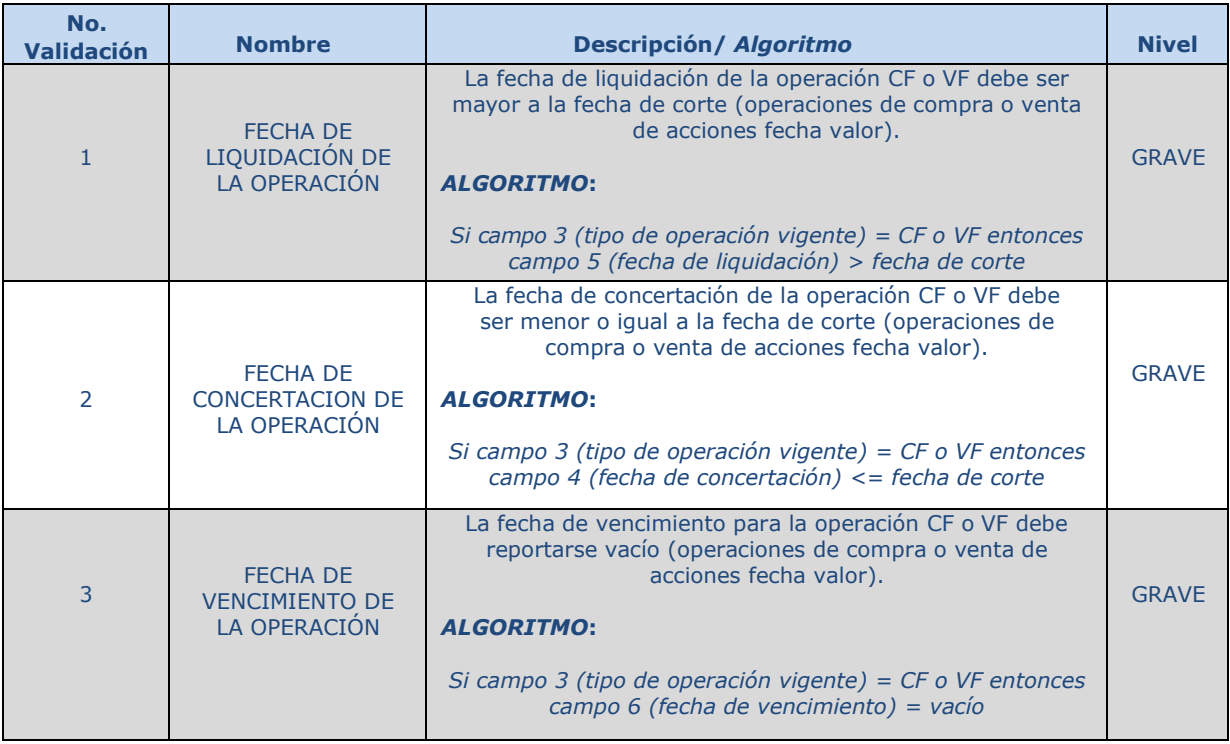

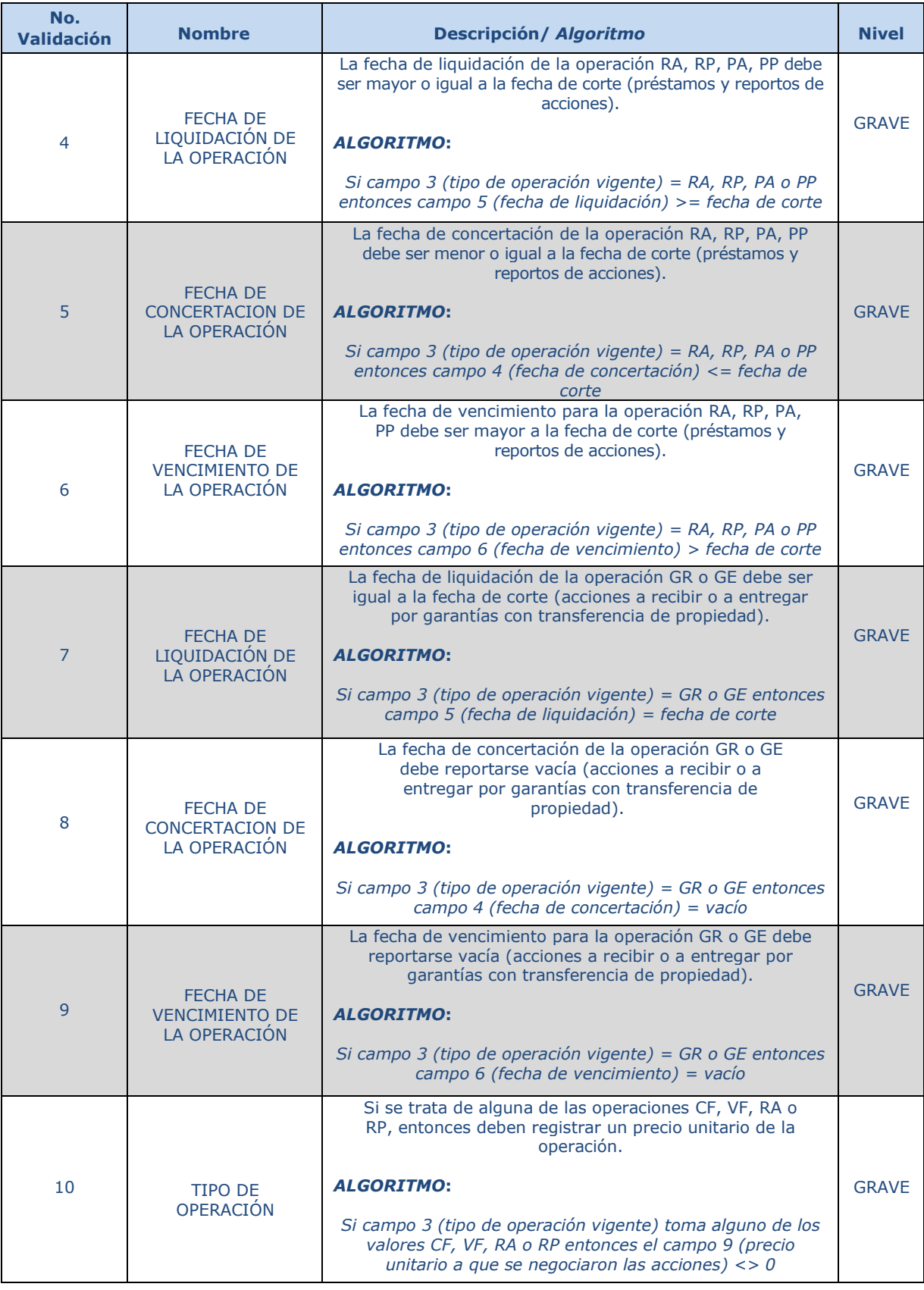

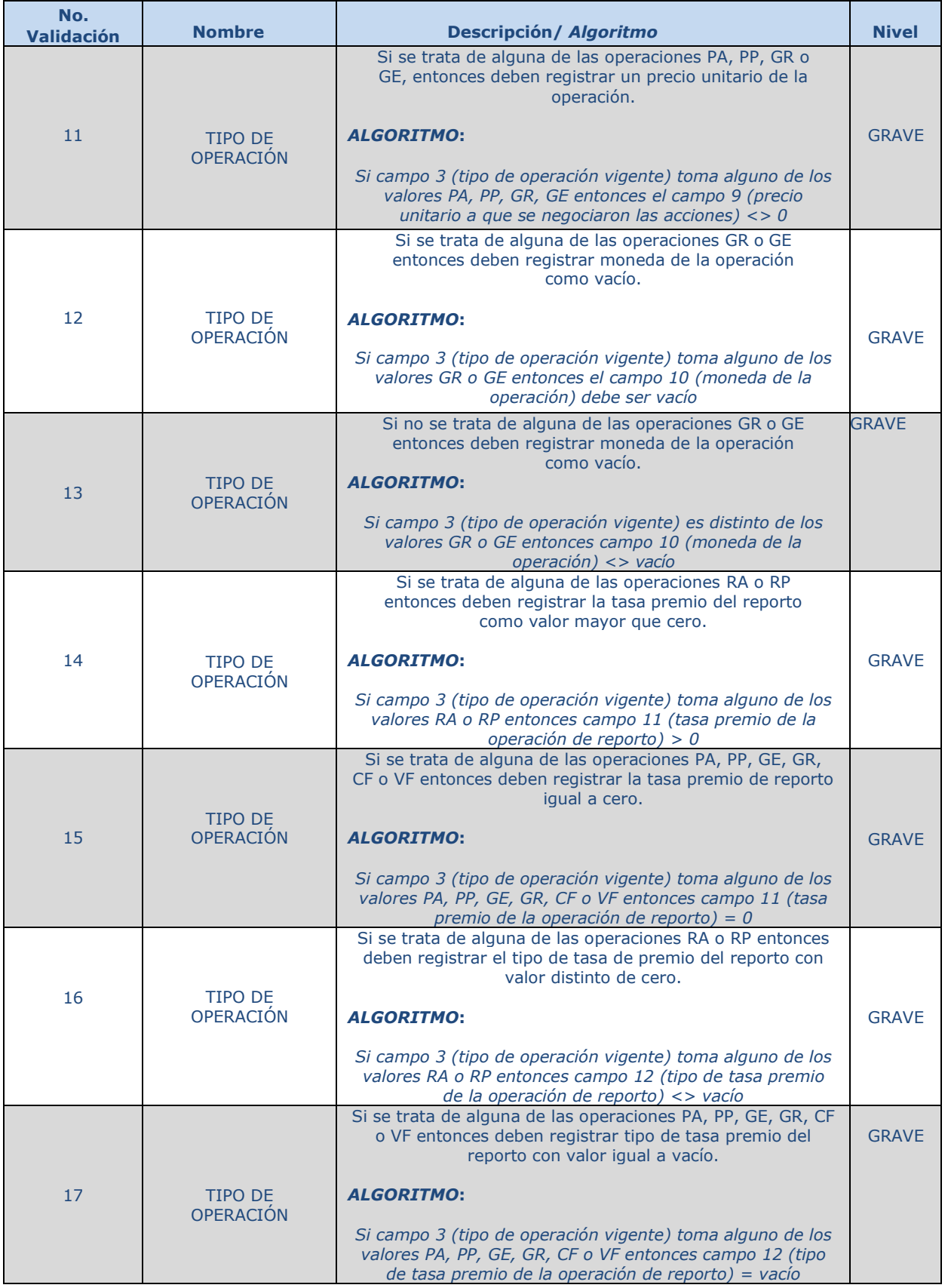

Fecha del Documento: junio 2023

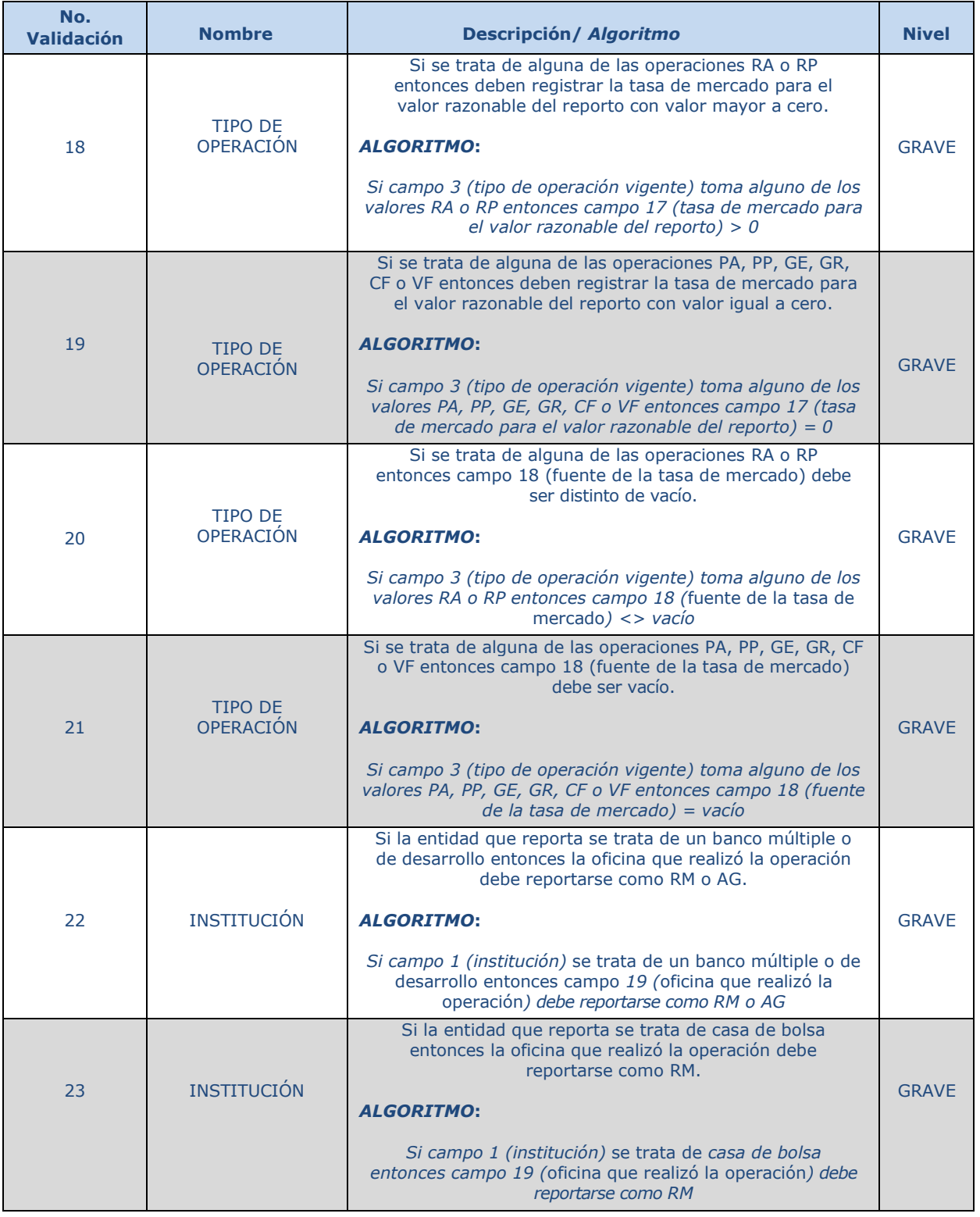

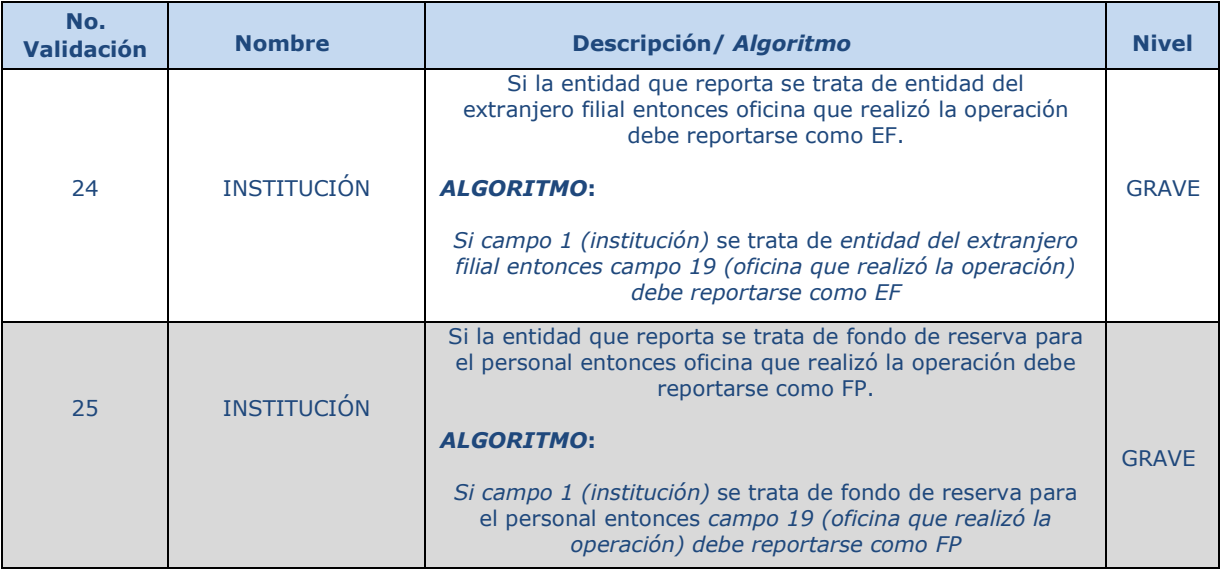

### *SECCIÓN 3*

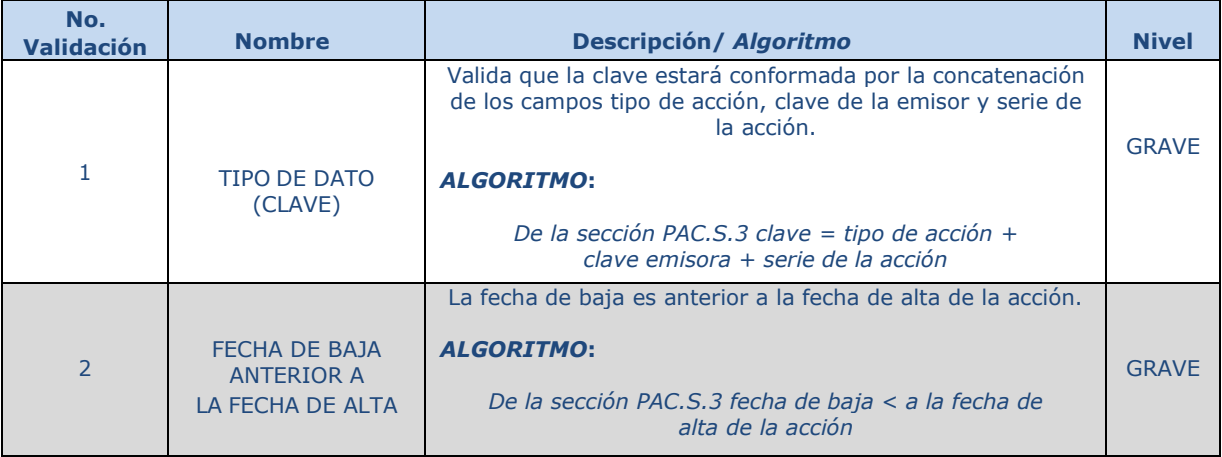

#### *Validaciones de consistencia entre secciones*

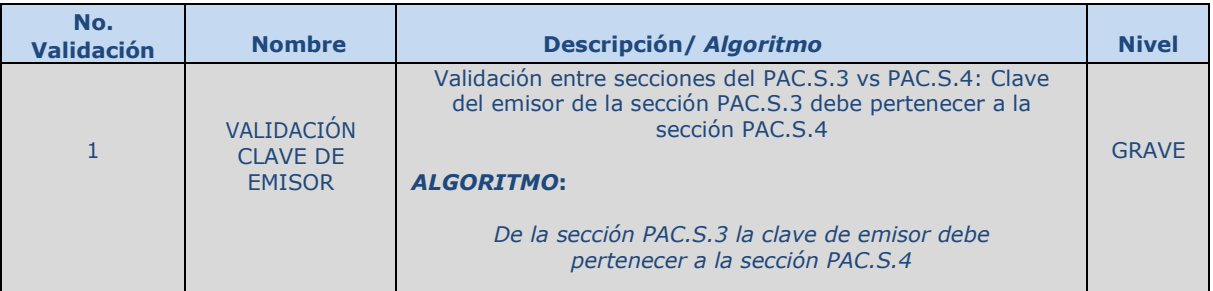

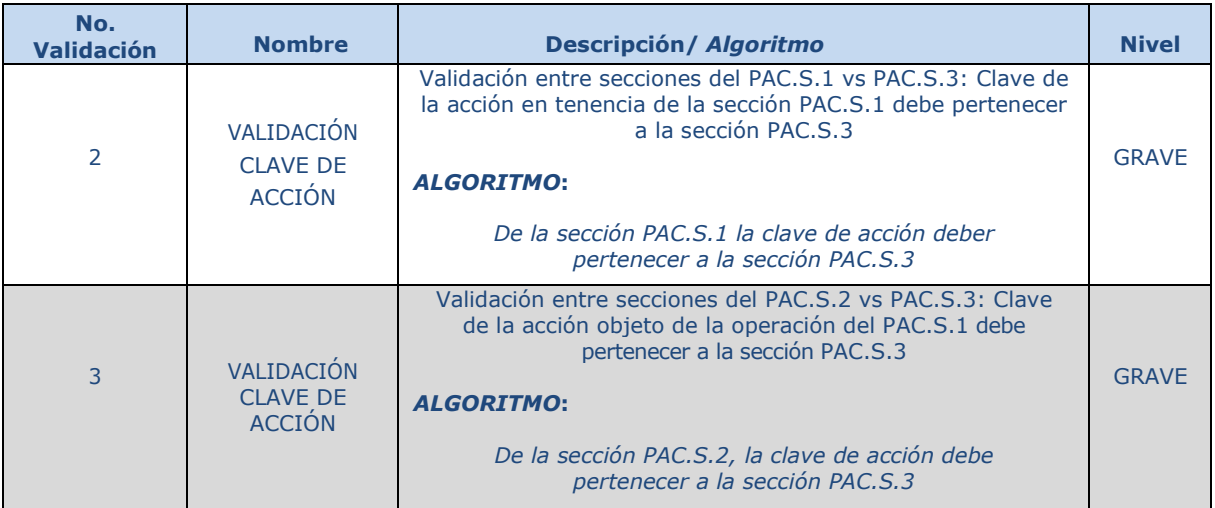